# Tailor-S: Look What You Made Me Do!

Vadim Semenov Software Engineer @ Datadog vadim@datadoghq.com

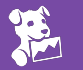

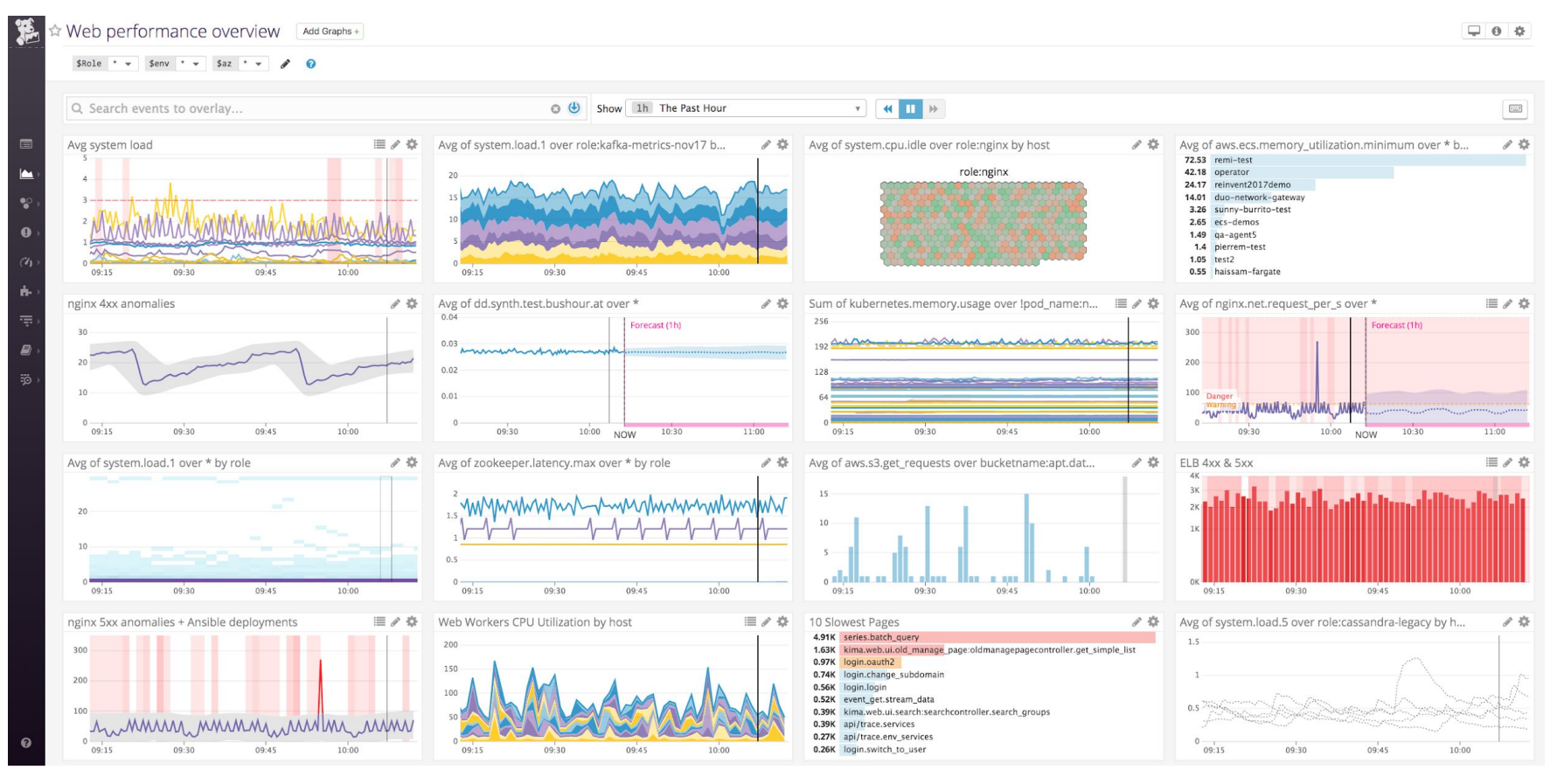

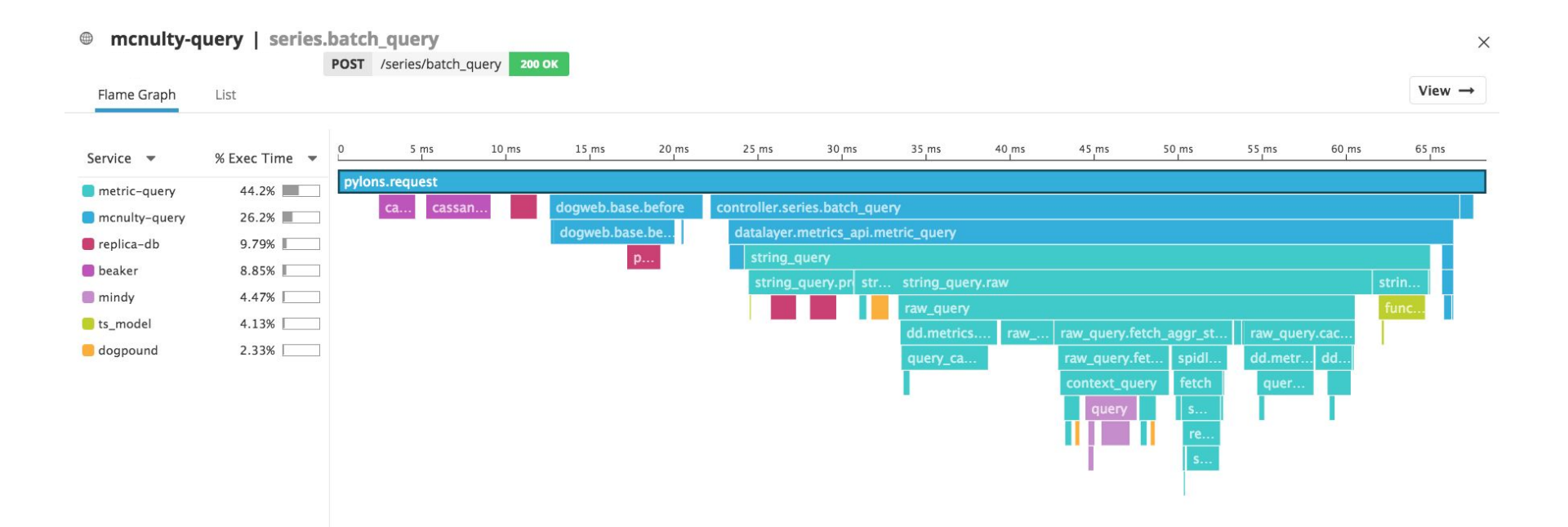

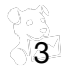

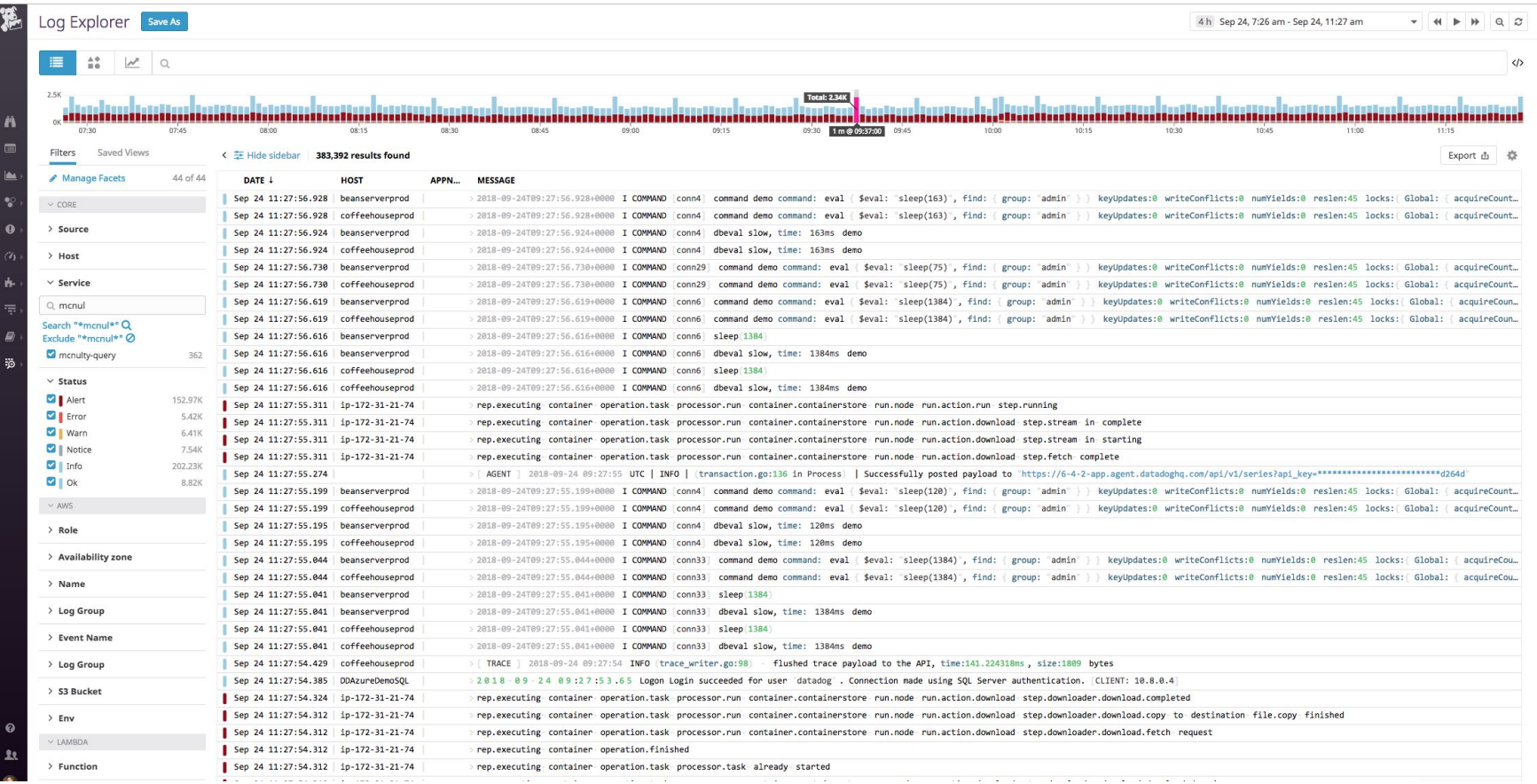

 $\frac{1}{\sqrt{4}}$ 

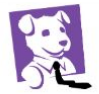

#### [Triggered] [cortado] Cluster lost 3.275 NodeManagers

#aws:elasticmapreduce:job-flow-id:  $...$ #account:prod Cluster lost at least 3.0 NodeManagers. This may lead to ExternalShuffleService issue

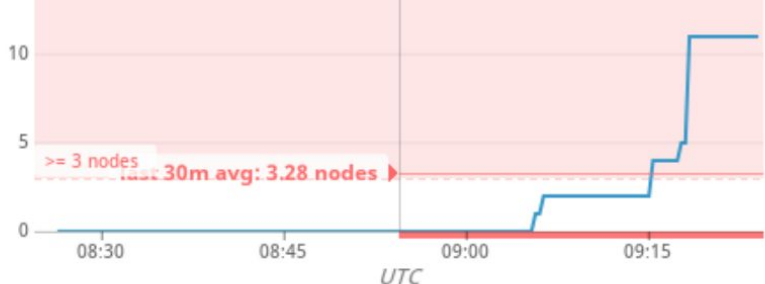

avg(last\_30m):max:yarn.metrics.unhealthy\_nodes{\*} by {mortar\_cluster\_id,host,mortar\_user} + max:yarn.metrics.lost\_nodes{\*} by {mortar\_cluster\_id,host,mortar\_user} + max:yarn.metrics.decommissioned\_nodes{\*} by {mortar\_cluster\_id,host,mortar\_user} >= 3

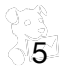

# Table of contents

- 1. The original system and issues with it
- 2. Requirements for the new system
- 3. Decoupling of state and compute
- 4. State: Kafka-Connect
- 5. Compute: Spark
- 6. Testing
- 7. Sharding
- 8. Migrations
- 9. Results
- 10. In conclusion

# Welcome to New York It's been waitin' for you Welcome to New York, welcome to New York

# Payloads

Map (org\_id, metric\_id)  $\longrightarrow$  Kafka Topic/Partition org\_id metric\_id timestamps values metadata

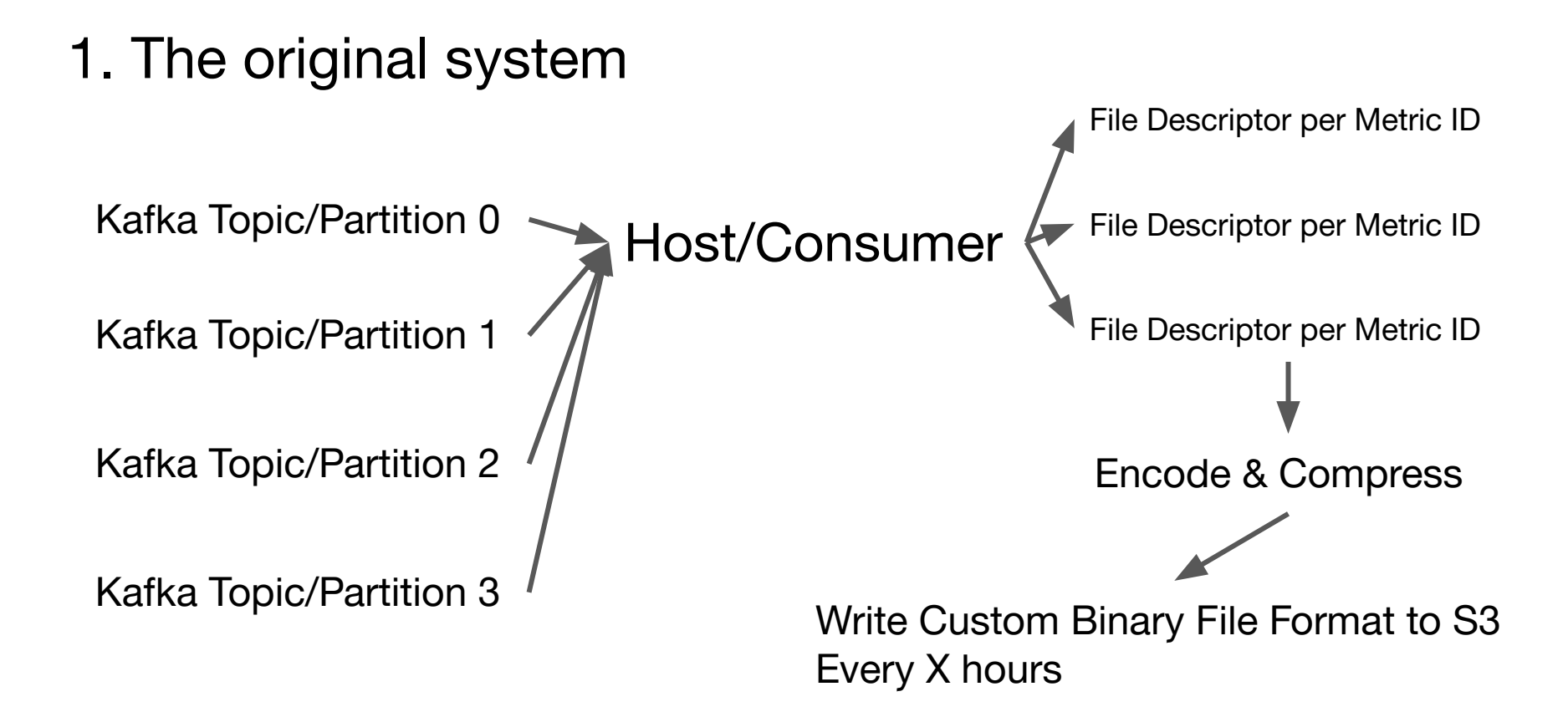

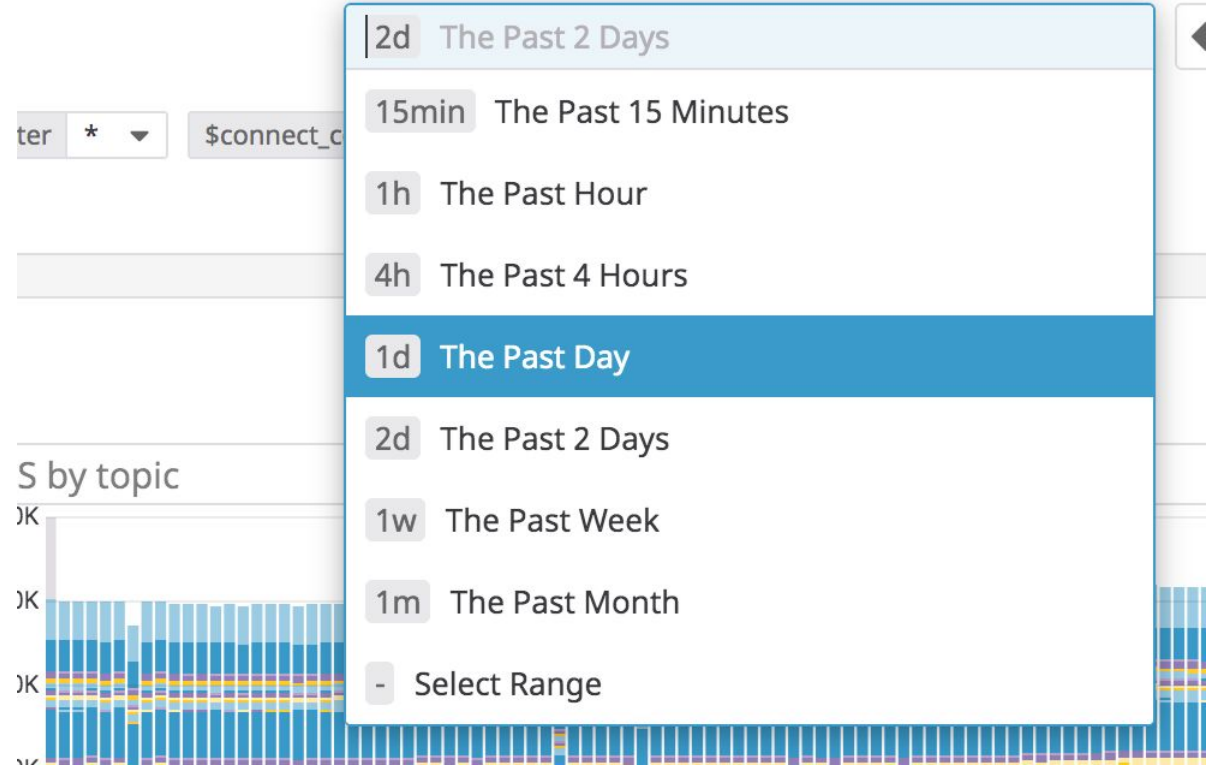

Max 1M file descriptors per host

Host/Consumer File Descriptor per Metric ID File Descriptor per Metric ID

File Descriptor per Metric ID

1 1

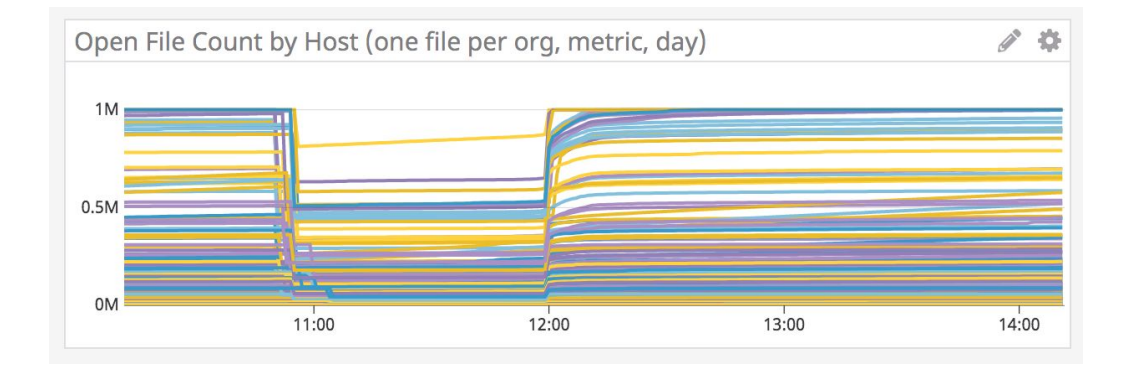

Kafka Topic/Partition 0 Kafka Topic/Partition 1 Host/Consumer 0

Kafka Topic/Partition 2 Kafka Topic/Partition 3 Host/Consumer 1 Must set when previous consumer should stop and new start consuming, prone to mistakes

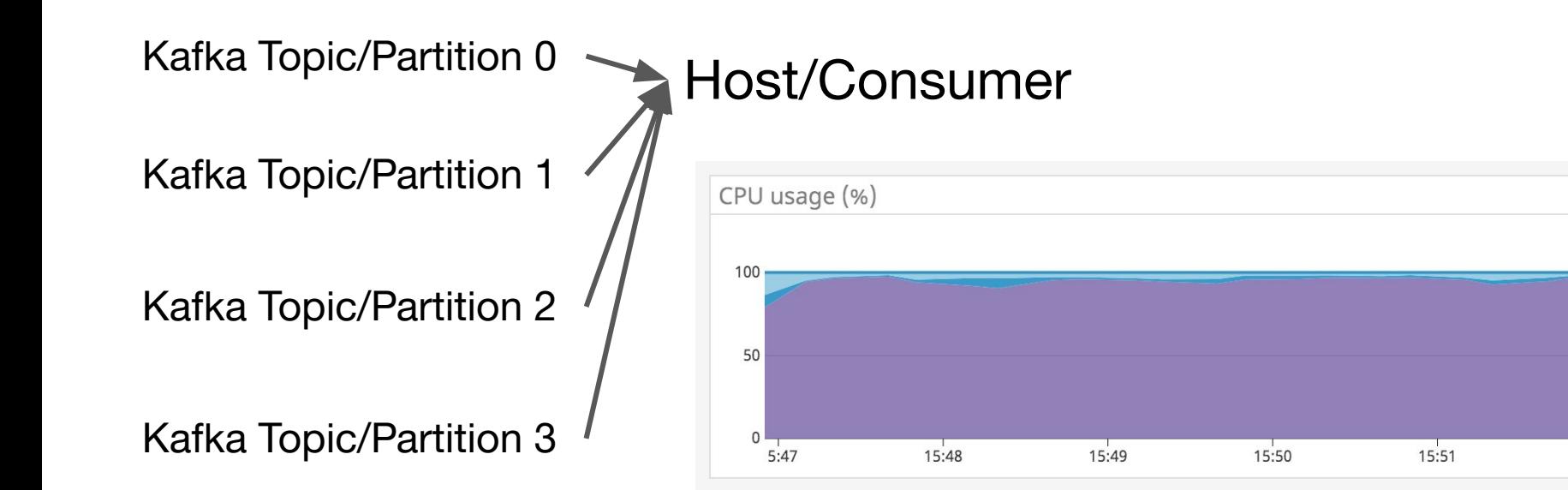

15:52

ö

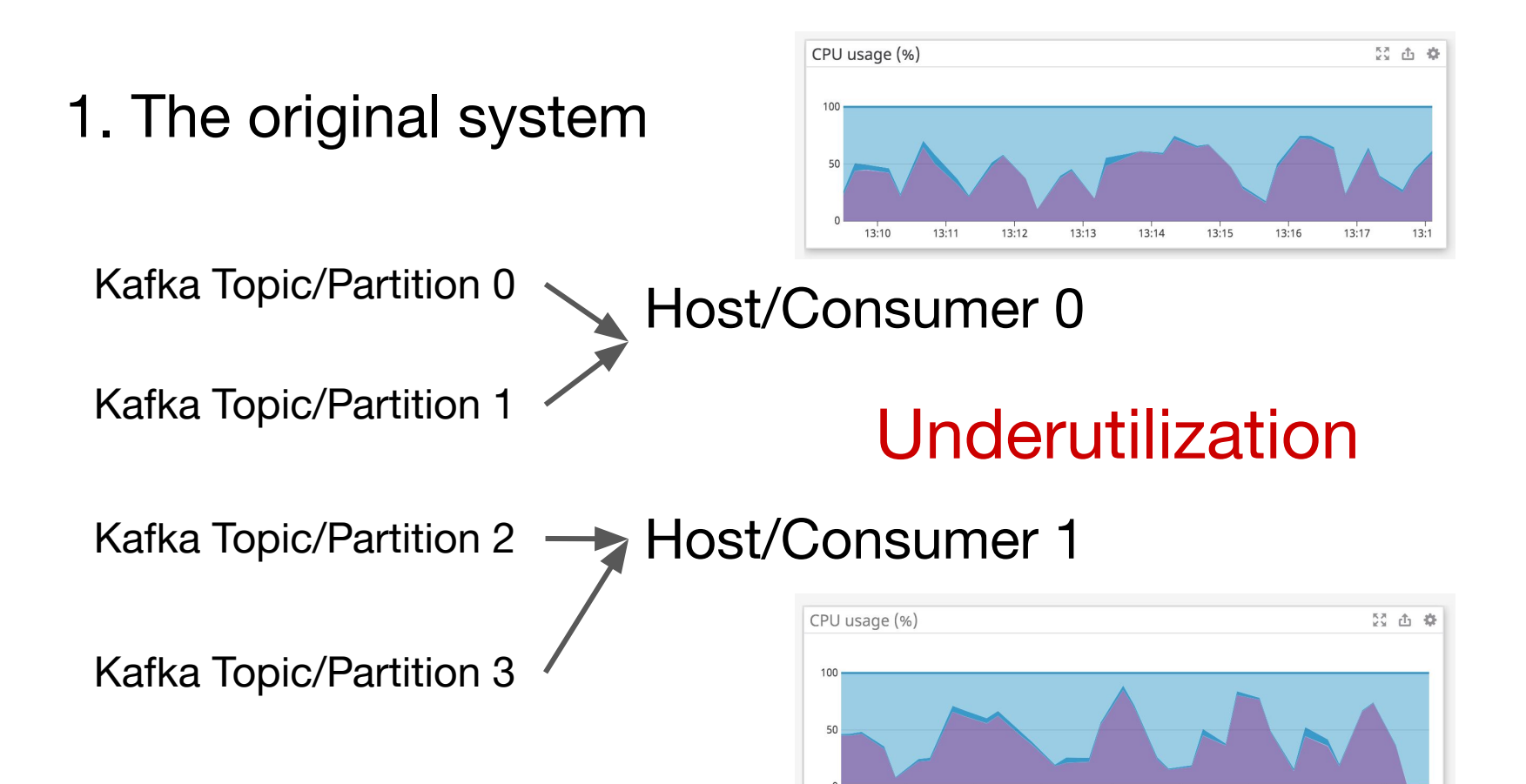

13:55

13:56

 $13:57$ 

13:58

 $13:59$ 

 $14:00$ 

 $14:01$ 

 $14:02$ 

#### Kafka Topic/Partition 0  $\longrightarrow$  Host/Consumer 0

# Once you get to one partition per host and 1M of file descriptors, there's pretty much no room to upscale

Kafka Topic/Partition 0 Host/Consumer 0

# Have to start a new instance, reset offsets, replay data for the past X hours

# Payloads

org\_id metric id timestamps values metadata Map (org\_id, metric\_id)  $\longrightarrow$  Kafka Topic/Partition

Difficult to know what orgs/metrics will be big, so this model is prone to create hot/big topics/partitions

Automatically redirects payloads so each kafka topic/partition would be equally sized

org\_id metric id timestamps values metadata

Payloads

Service (org\_id, metric\_id) <a>
Kafka Topic/Partition 0</a> Kafka Topic/Partition 1

We have to consume all topics/partitions to get all data for a metric id

Conceptual:

1. Must work with the new partitioning schema

Conceptual:

- 1. Must work with the new partitioning schema
- 2. Must be able to handle 10x growth (2x every year  $=$  3 years)

Conceptual:

- 1. Must work with the new partitioning schema
- 2. Must be able to handle 10x growth (2x every year  $=$  3 years)
- 3. Keep the cost at the same level as the existing system

Conceptual:

- 1. Must work with the new partitioning schema
- 2. Must be able to handle 10x growth (2x every year  $=$  3 years)
- 3. Keep the cost at the same level as the existing system
- 4. Must be as fast as the existing system

Operational:

1. Easily scalable without much manual intervention

Operational:

- 1. Easily scalable without much manual intervention
- 2. Minimize impact on kafka (reduce data retention time)

Operational:

- 1. Easily scalable without much manual intervention
- 2. Minimize impact on kafka (reduce data retention time)
- 3. Be able to replay data easily

#### [tailor-s] Service for producing historical S files #174

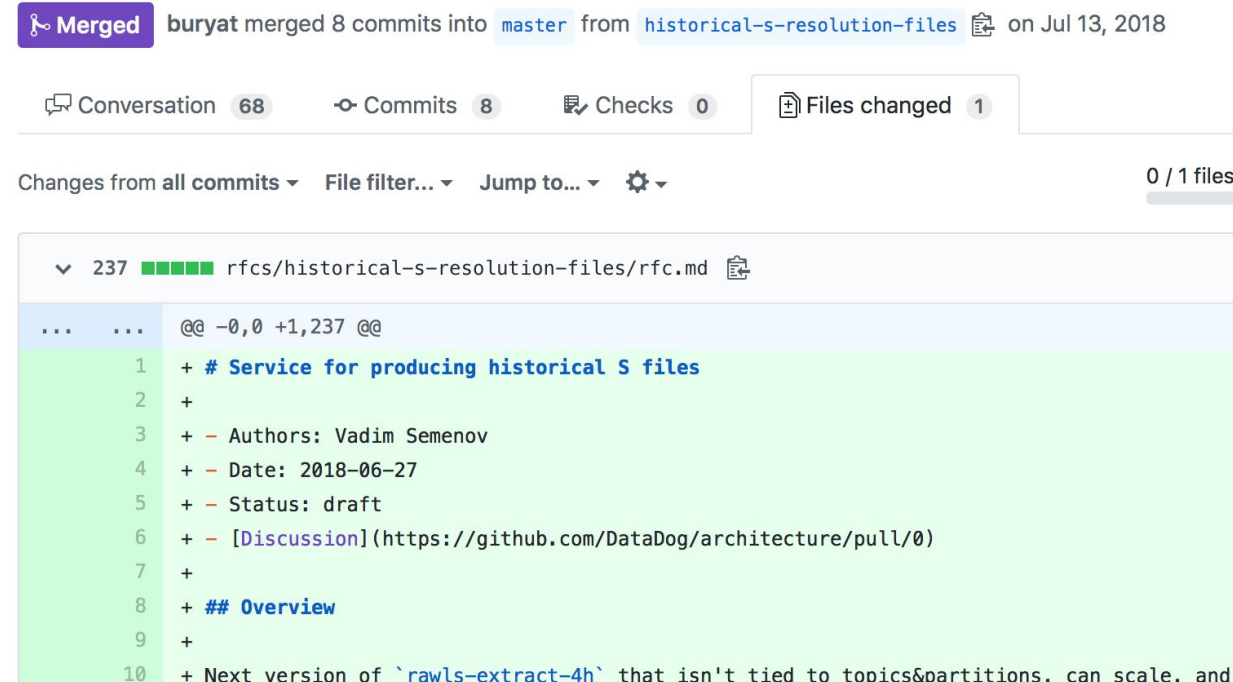

# 3. Decoupling state and compute

We need to load all topics/partitions to compose a single timeseries. Why not offload kafka to somewhere and then load the whole dataset with Spark?

- Taylor Swift

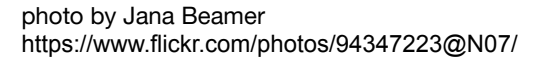

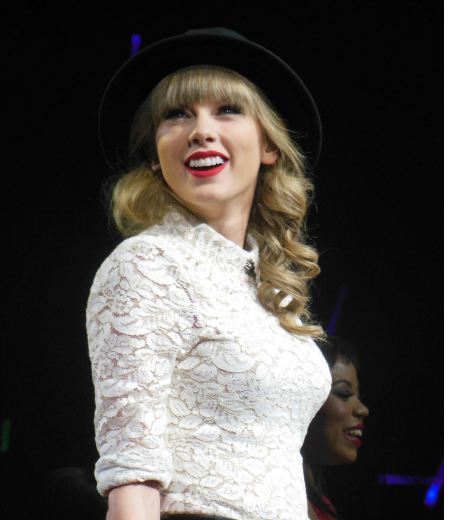

3. Decoupling state and compute

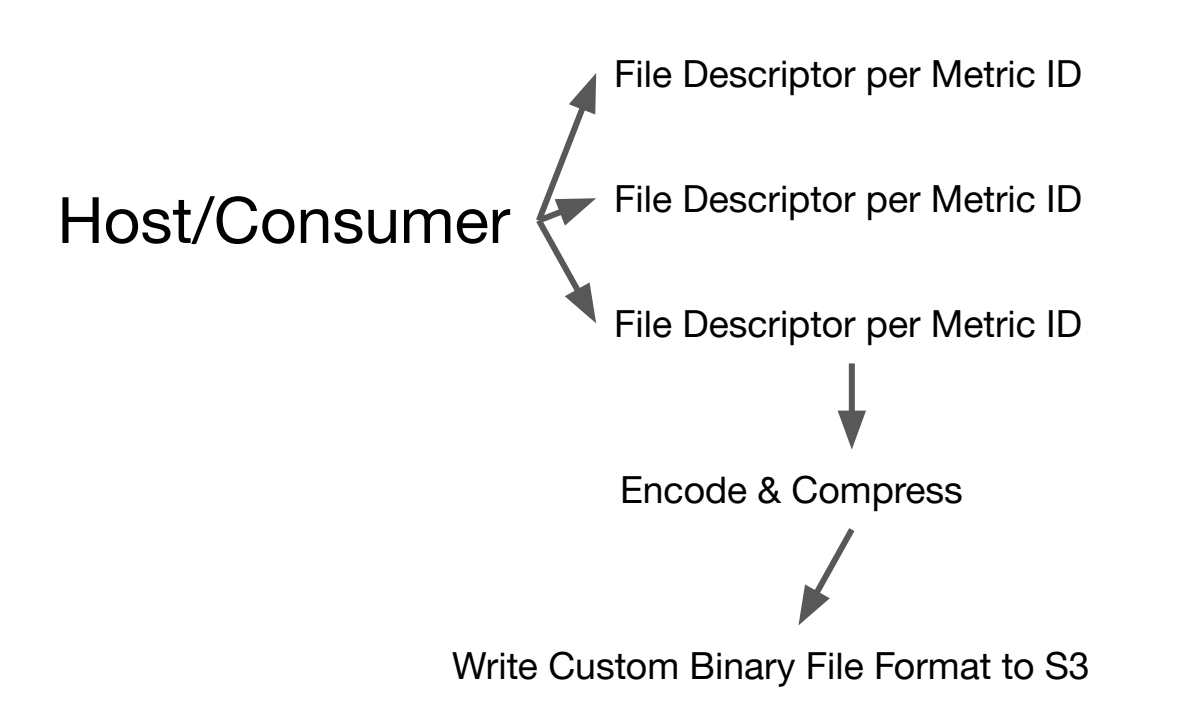

3. Decoupling state and compute

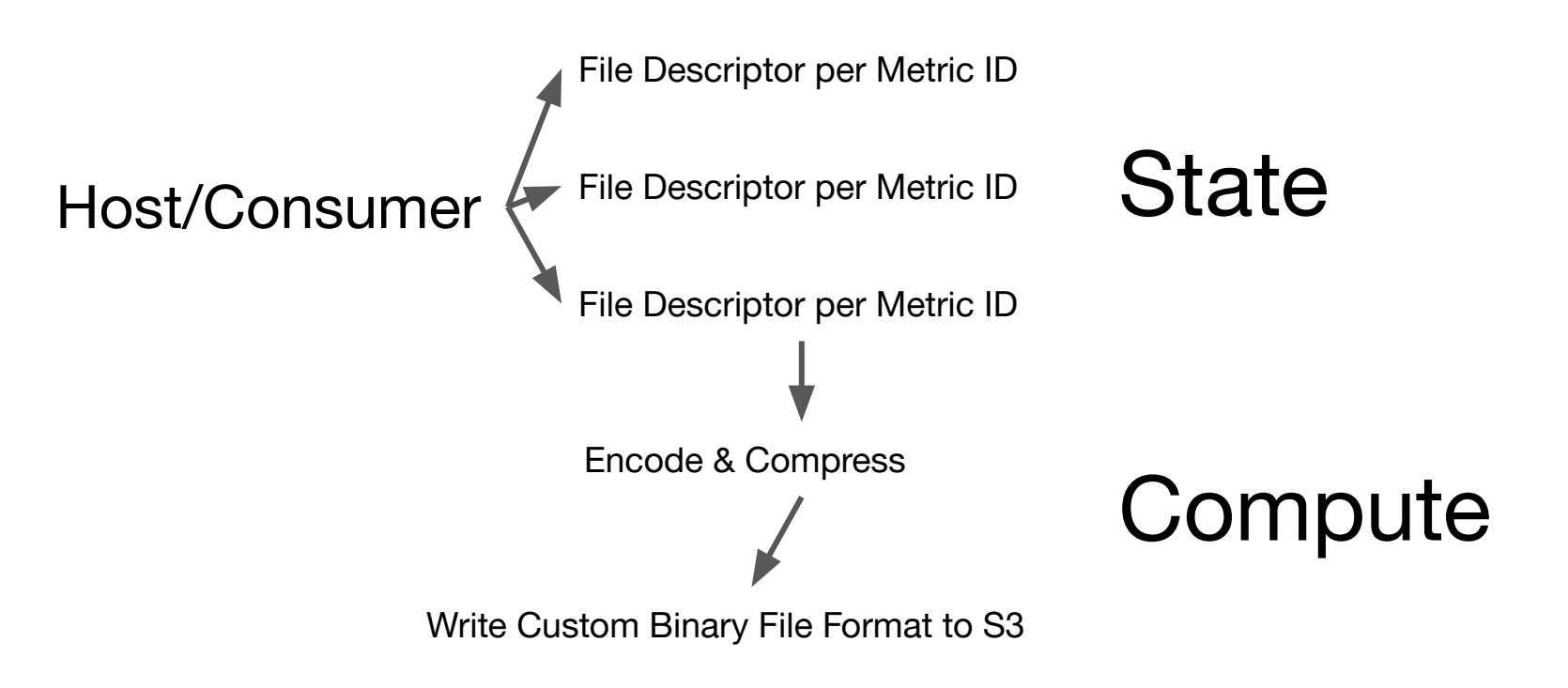

3. Decoupling state and compute

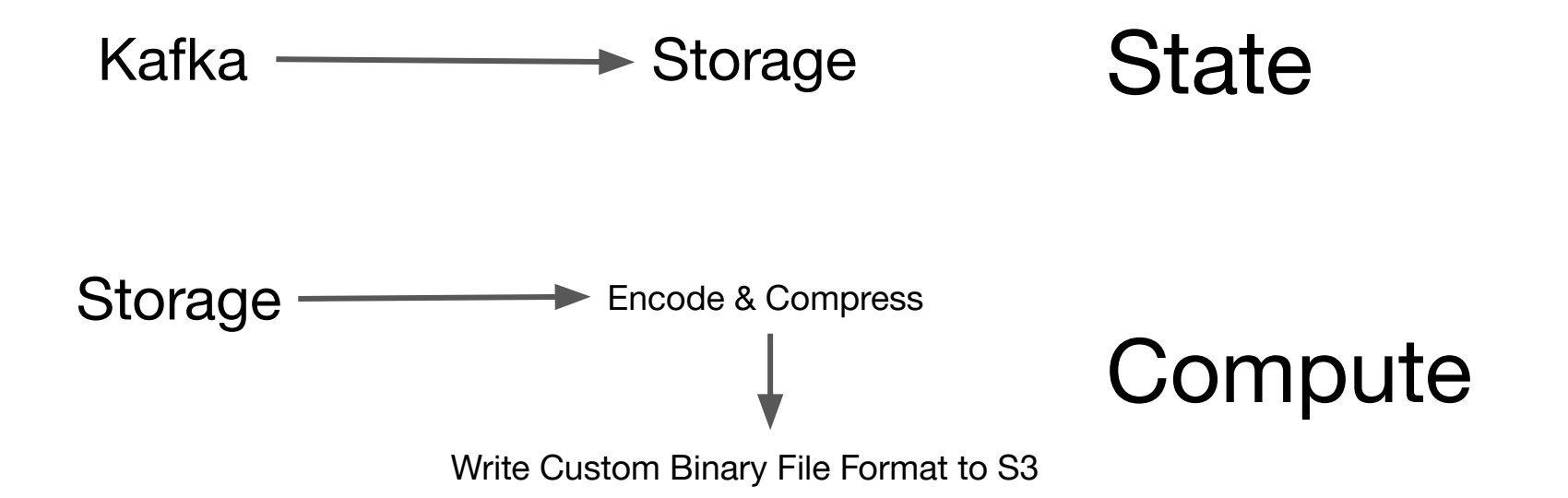

#### 3. Decoupling state and compute

Kafka 
$$
\longrightarrow
$$
 Kafka-Connect  $\rightarrow$  S3 State

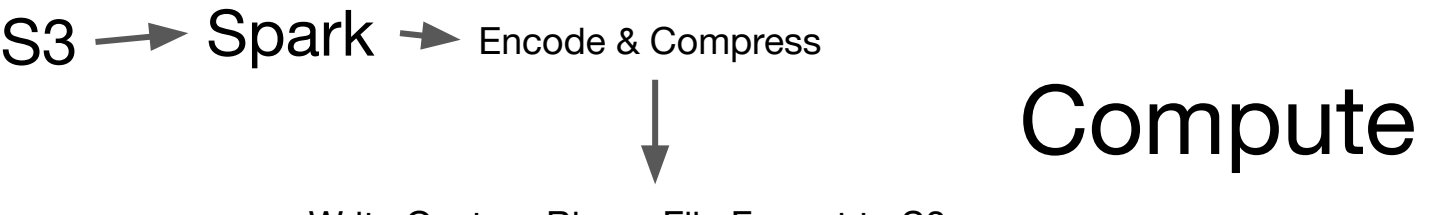

Write Custom Binary File Format to S3

### 3. Decoupling state and compute

Kafka Encode & Compress Write Custom Binary File Format to S3 Tailors Secondary resolution data S3 S3 Kafka-Connect Spark

<https://docs.confluent.io/current/connect/index.html>

A really simple consumer, writes payloads as-is to S3 every 10 minutes or once it hits 100k payloads. The goal is to deliver them to S3 as soon as possible with minimum overhead

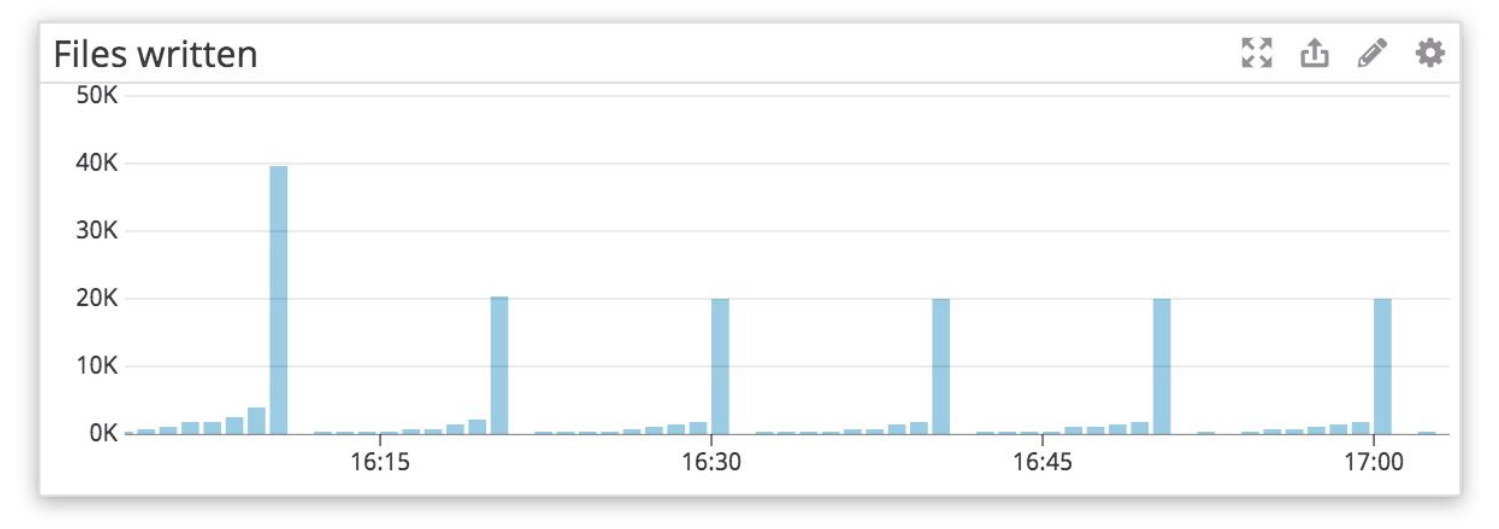

Easy to operate:

1. "topics": "points-topic-0,points-topic-1" — simply add/remove topics and kafka-connect will rebalance everything across workers automatically.

Easy to operate:

- 1. "topics": "points-topic-0,points-topic-1" simply add/remove topics and kafka-connect will rebalance everything across workers automatically.
- 2. Add/remove workers and it rebalances itself

Easy to operate:

- 1. "topics": "points-topic-0,points-topic-1" simply add/remove topics and kafka-connect will rebalance everything across workers automatically.
- 2. Add/remove workers and it rebalances itself
- 3. Stopping the system will push it back 10 minutes only we can reduce kafka retention
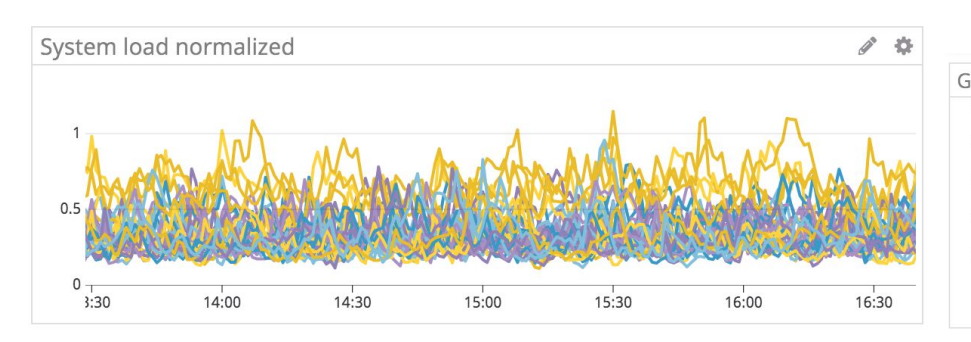

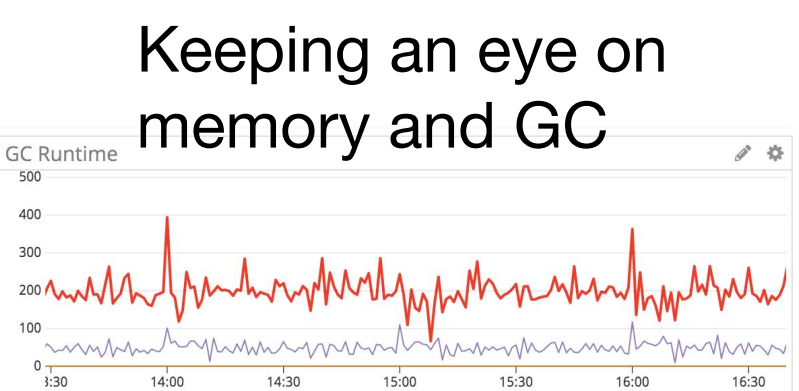

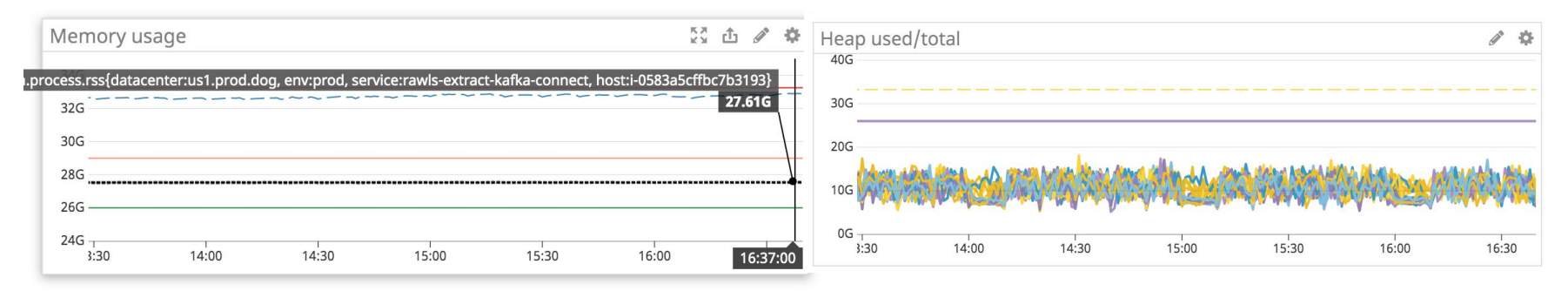

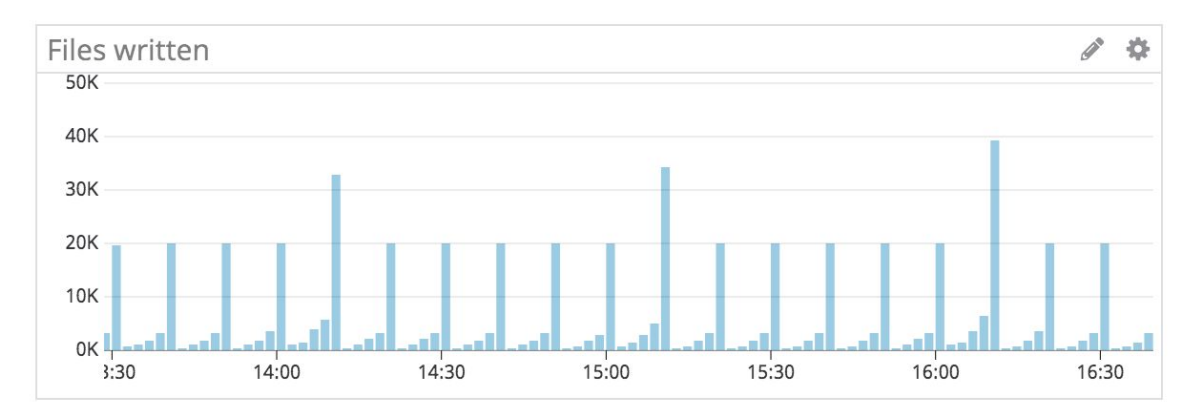

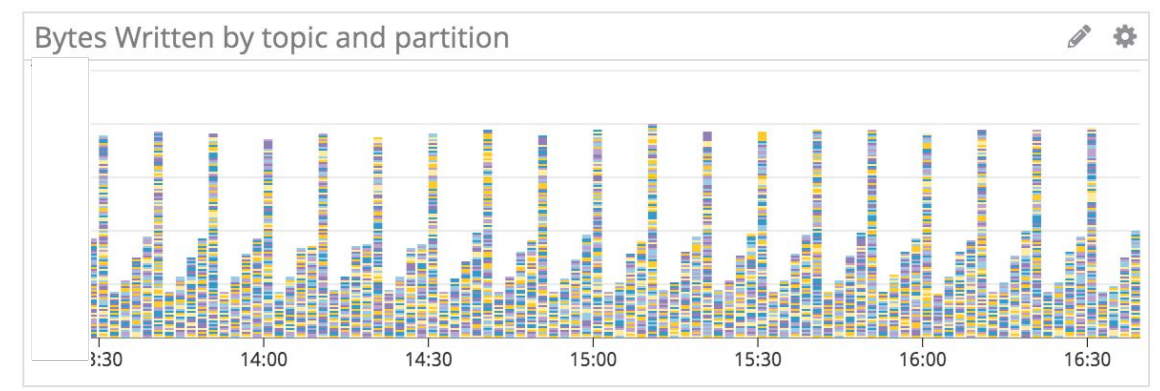

Every 10 minutes we write a lot of data

Had to optimize writes:

1. Randomized key prefixes, to avoid having hot underlying S3 partitions

Had to optimize writes:

- 1. Randomized key prefixes, to avoid having hot underlying S3 partitions
- 2. Parallelize multipart uploads (https://github.com/confluentinc/kafka-connect-storage-cloud/pull/231)

Had to optimize writes:

- 1. Randomized key prefixes, to avoid having hot underlying S3 partitions
- 2. Parallelize multipart uploads (https://github.com/confluentinc/kafka-connect-storage-cloud/pull/231)
- 3. Figure out optimal size of buffers to avoid OOMs (we run with s3.part.size=5MiB)

Had to optimize writes:

- 1. Randomized key prefixes, to avoid having hot underlying S3 partitions
- 2. Parallelize multipart uploads (https://github.com/confluentinc/kafka-connect-storage-cloud/pull/231)
- 3. Figure out optimal size of buffers to avoid OOMs (we run with s3.part.size=5MiB)
- 4. Still have lots of 503 Slow Down from S3, so we have exponential backoff for that and monitor retries S3 Errors count ů

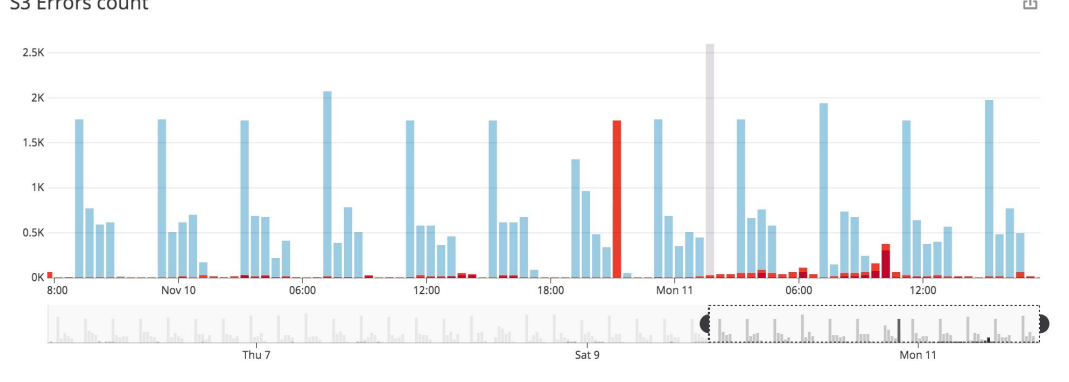

#### $\bigstar$  [data-eng] Tailor S points  $\vee$

Edit Widgets +

#### $\boldsymbol{\Theta}$ **Add Template Variables**

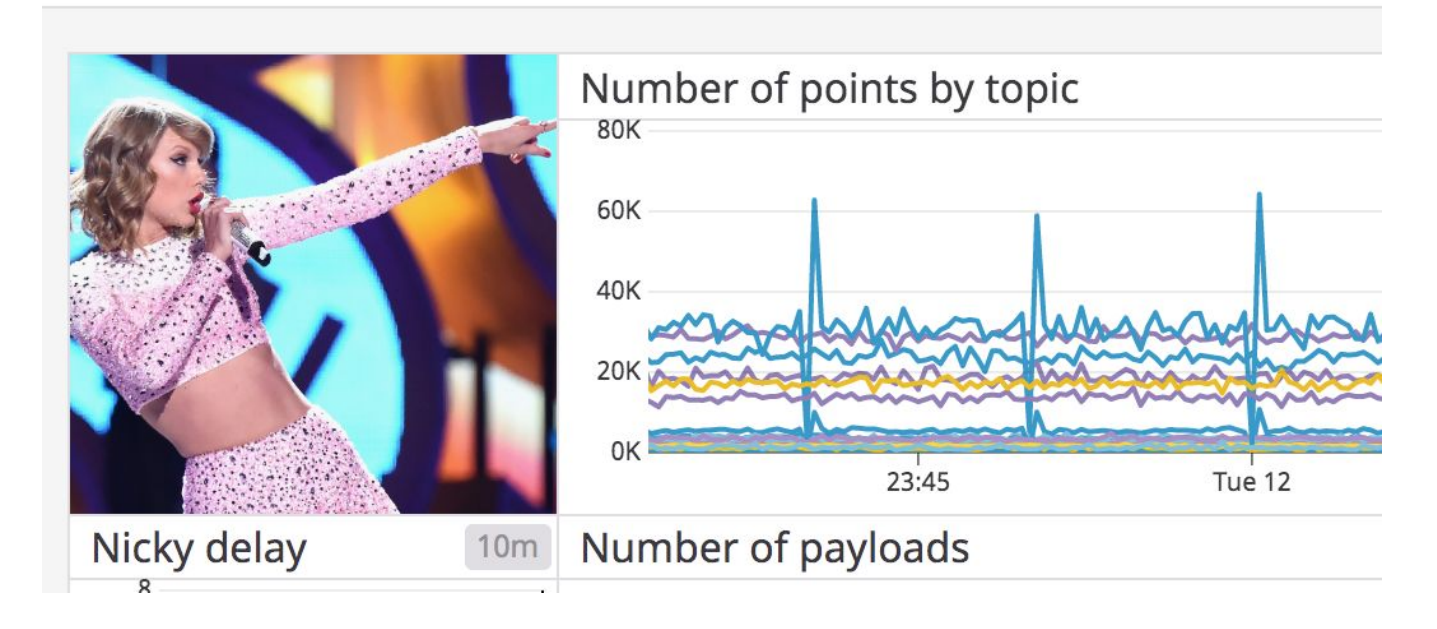

- 5. Compute: Spark
- Lots of unknowns: reading 10T points is very difficult:
- 1. Lots of objects, so we need to minimize GC

5. Compute: Spark

Lost of unknowns: reading 10T points is very difficult:

- 1. Lots of objects, so we need to minimize GC
- 2. Figure out how to utilize internal APIs of Spark

# 5. Compute: Spark

Lost of unknowns: reading 10T points is very difficult:

- 1. Lots of objects, so we need to minimize GC
- 2. Figure out how to utilize internal APIs of Spark
- 3. Is it even possible with Spark??

# 5. Compute: Spark

Lost of unknowns: reading 10T points is very difficult:

- 1. Lots of objects, so we need to minimize GC
- 2. Figure out how to utilize internal APIs of Spark
- 3. Is it even possible with Spark??
- 4. Make it cost-efficient

5. Compute: Spark (Minimizing GC)

Reusing objects:

1. Allocate a 1MiB ByteBuffer once we open a file

# 5. Compute: Spark (Minimizing GC)

Reusing objects:

- 1. Allocate a 1MiB ByteBuffer once we open a file
- 2. Keep decoding payloads (ZSTD) into the allocated memory

# 5. Compute: Spark (Minimizing GC)

Reusing objects:

- 1. Allocate a 1MiB ByteBuffer once we open a file
- 2. Keep decoding payloads (ZSTD) into the allocated memory
- 3. Get data from the same byte buffer

org.apache.spark.sql.execution.datasources.FileFormat

provide a reader of

org.apache.spark.sql.catalyst.InternalRow

then point InternalRow directly to regions of memory in the allocated buffer

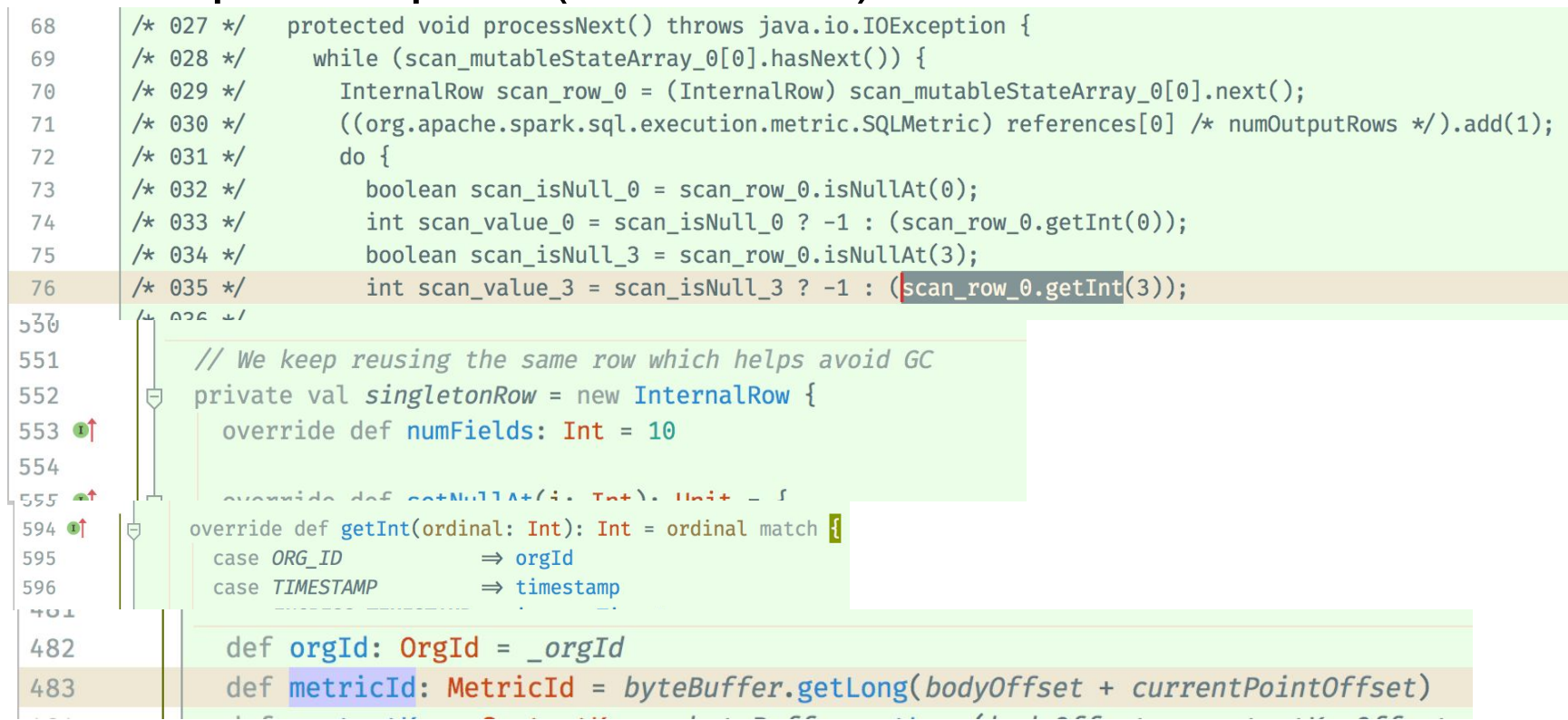

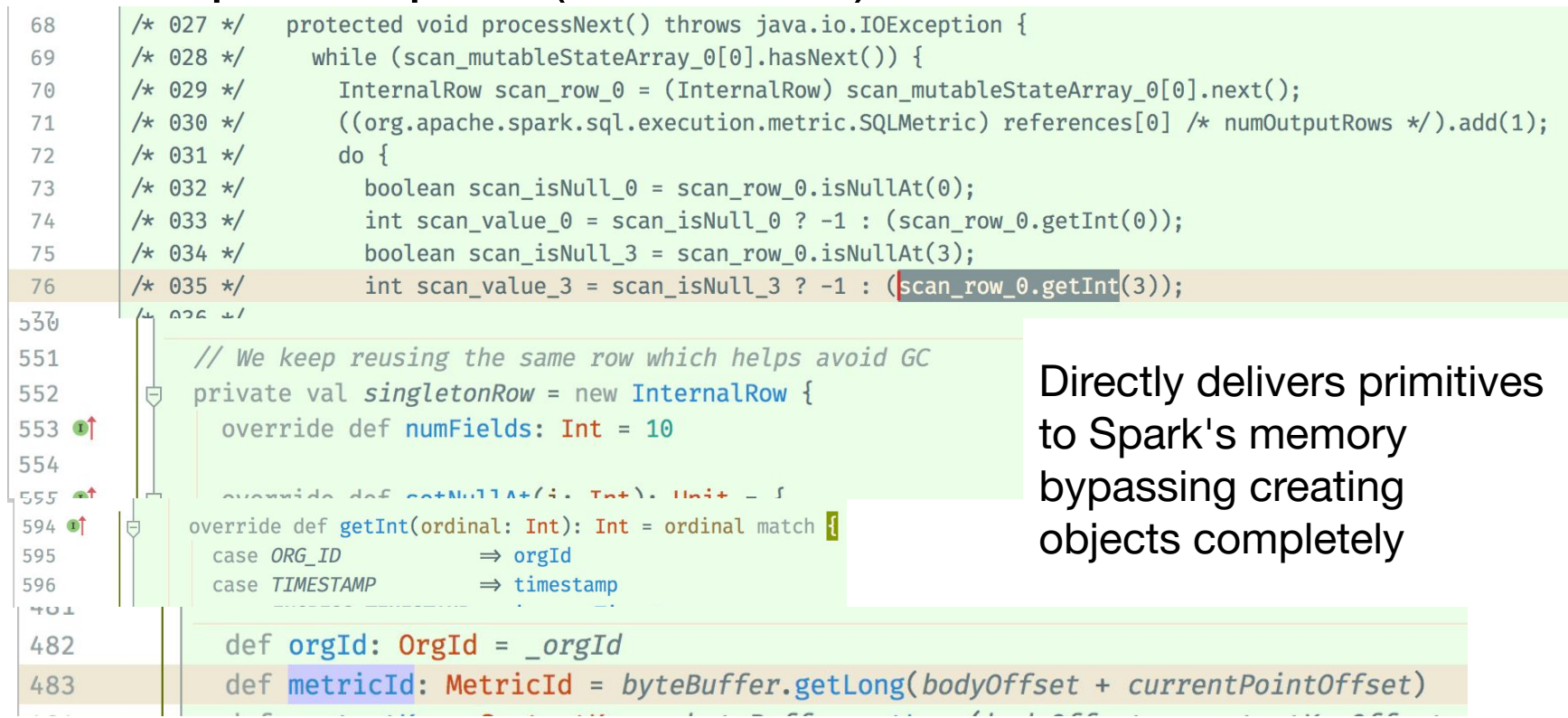

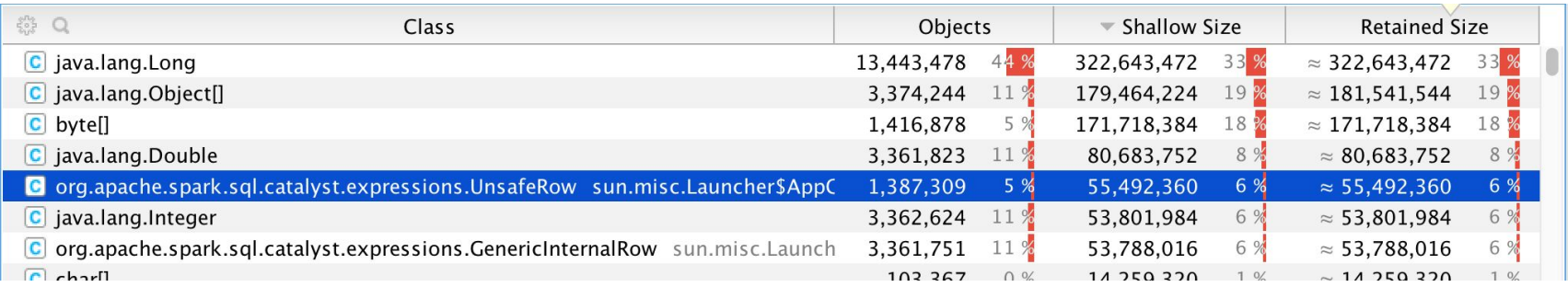

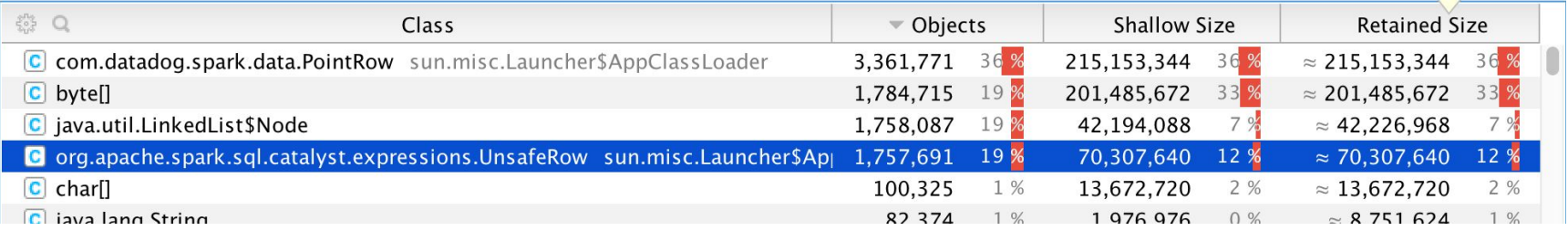

#### **Summary**

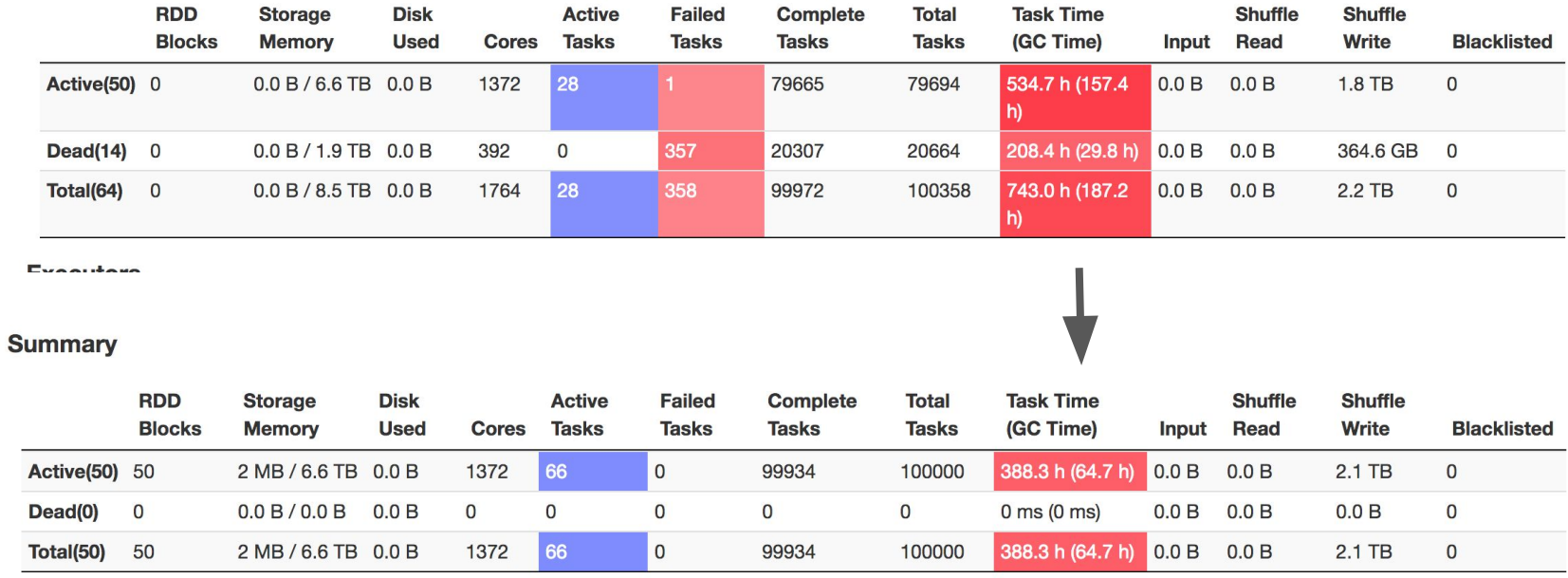

Evenitare

Can't read files bigger than 2GiB into memory because arrays in java can't have more than 2^31 - 8 elements. And sometimes kafka-connect produces very big files

- 5. Compute: Spark (Files > 2GiB)
- 1. Copy a file locally

- 1. Copy a file locally
- 2. MMap it using com.indeed.util.mmap.MMapBuffer, i.e. map the file into the virtual memory

- 1. Copy a file locally
- 2. MMap it using com.indeed.util.mmap.MMapBuffer
- 3. Allocate an empty ByteBuffer using java reflections

- 1. Copy a file locally
- 2. MMap it using com.indeed.util.mmap.MMapBuffer
- 3. Allocate an empty ByteBuffer using java reflections
- 4. Point ByteBuffer to a region of memory inside the **MMapBuffer**

- 1. Copy a file locally
- 2. MMap it using com.indeed.util.mmap.MMapBuffer
- 3. Allocate an empty ByteBuffer using java reflections
- 4. Point ByteBuffer to a region of memory inside the **MMapBuffer**
- 5. Give ByteBuffer to ZSTD decompress

- 1. Copy a file locally
- 2. MMap it using com.indeed.util.mmap.MMapBuffer
- 3. Allocate an empty ByteBuffer using java reflections
- 4. Point ByteBuffer to a region of memory inside the **MMapBuffer**
- 5. Give ByteBuffer to ZSTD decompress
- 6. Everything thinks that it's a regular ByteBuffer but it's actually a MMap'ed file

```
42Ġ.
          /*** We create a "fake ByteBuffer" object and point it to the address that directMemory has
43
            * so then ZstdUtil could work with a "fake ByteBuffer" so we avoid memory copying.
44* Zstd uses a C library that reads data from a region of memory and outputs uncompressed
45
            * into another region, so we can just point a ByteBuffer to a region of memory where we loaded
46
47
            * compressed data
            **/48
      \bigcapdef createByteBufferLinkedToDirectMemory(
49
            directMemory: DirectMemory,
50
            offset: Long.
51
            length: Int
52
          ): ByteBuffer = {
53
            val address = classOf[Buffer].getDeclaredField( name = "address")
54
            address.setAccessible(true)
55
            val capacity = classOf[Buffer].getDecLaredField(name = "capacity")56
            capacity.setAccessible(true)
57
58
            val bb = ByteBuffer.allocateDirect( capacity = 0).order(ByteOrder.nativeOrder)
59
            // Let's point the ByteBuffer to the region that bigger DirectMemory has
60
            address.setLong(bb, directMemory.getAddress + offset)
61
            capacity.setInt(bb, length)
62
            // Need to reset the byte buffer position, so zstd uncompress would work correctly
63
            bb.limit(length)
64
            bb.position( newPosition = 0)
65
66
            bb
67
```
Some files a very big, so we need to read them in parallel.

1. Set spark.sql.files.maxPartitionBytes=1GB

Some files a very big, so we need to read them in parallel.

- 1. Set spark.sql.files.maxPartitionBytes=1GB
- 2. Write length,payload,length,payload,length,payload

Some files a very big, so we need to read them in parallel.

- 1. Set spark.sql.files.maxPartitionBytes=1GB
- 2. Write length,payload,length,payload,length,payload
- 3. Each reader will have startByte/endByte

Some files a very big, so we need to read them in parallel.

- 1. Set spark.sql.files.maxPartitionBytes=1GB
- 2. Write length,payload,length,payload,length,payload
- 3. Each reader will have startByte/endByte
- 4. Keep skipping payloads until >= startByte

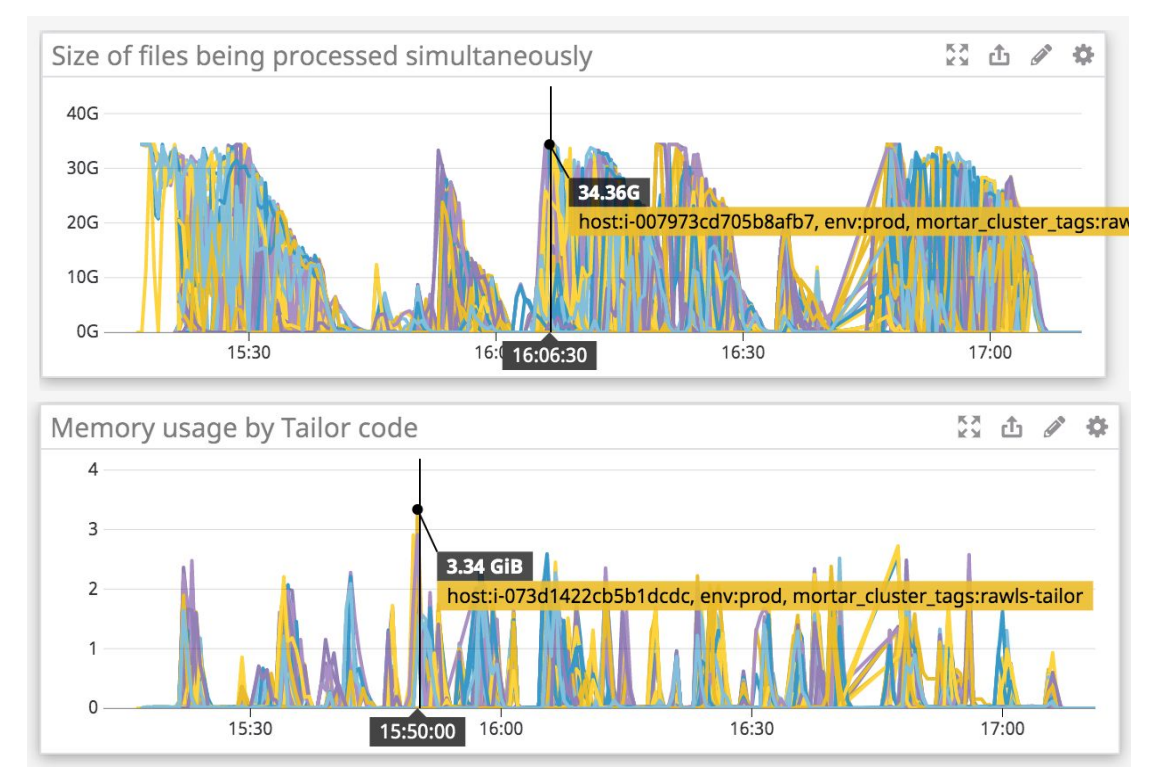

Because of lots of tricks we have to track allocation/deallocation of memory in our custom reader. It's very memory efficient, doesn't use more than 4GiB per executor

- 5. Compute: Spark (Internal APIs)
	- DataSet.map( $obj \Rightarrow$  ...)
	- 1. must create objects
- 5. Compute: Spark (Internal APIs)
	- DataSet.map( $obj \Rightarrow$  ...)
	- 1. must create objects
	- 2. copies primitives from Spark Memory (internal spark representation)

5. Compute: Spark (Internal APIs)

DataSet.map( $obj \Rightarrow$  ...)

- 1. must create objects
- 2. copies primitives from Spark Memory (internal spark representation)
- 3. has schema
- 5. Compute: Spark (Internal APIs)
	- DataSet.map( $obj \Rightarrow$  ...)
	- 1. must create objects
	- 2. copies primitives from Spark Memory (internal spark representation)
	- 3. has schema
	- 4. type-safe
DataSet.queryExecution.toRdd(InternalRow => )

1. doesn't create objects

- 1. doesn't create objects
- 2. doesn't copy primitives

- 1. doesn't create objects
- 2. doesn't copy primitives
- 3. has no schema

- 1. doesn't create objects
- 2. doesn't copy primitives
- 3. has no schema
- 4. not type-safe, you need to know position of all fields, easy to shoot yourself in the foot

- 1. doesn't create objects
- 2. doesn't copy primitives
- 3. has no schema
- 4. not type-safe, you need to know position of all fields
- 5. InternalRow has direct access to Spark memory

```
val df = records.groupBy(col1 = "org id", cols = "metric id", "context k// sort array works for `struct`s, it sorts all tuples
  \cdotagg(sort array(collect list(struct(colName = "timestamp",
DataFrameUtil.explainPlanWithCodeGenAndCost(df)
// Get the internal version of the RDD. Avoids copies and
// Allows to bypass creating scala objects like tuples an
// And instead we have to get field values using field po
val rdd = df.queryExecution.toRdd
  .mapPartitions(_.flatMap { row \Rightarrowval startTime = System.nanoTime()
    val orgId = row.getInt( ordinal = 0)val metricId = row.getLong( ordinal = 1)
```
#### 5. Compute: Spark (Memory)

spark.executor.memory = 150g spark.yarn.executor.memoryOverhead = 70g spark.memory.offHeap.enabled = true, spark.memory.offHeap.size = 100g

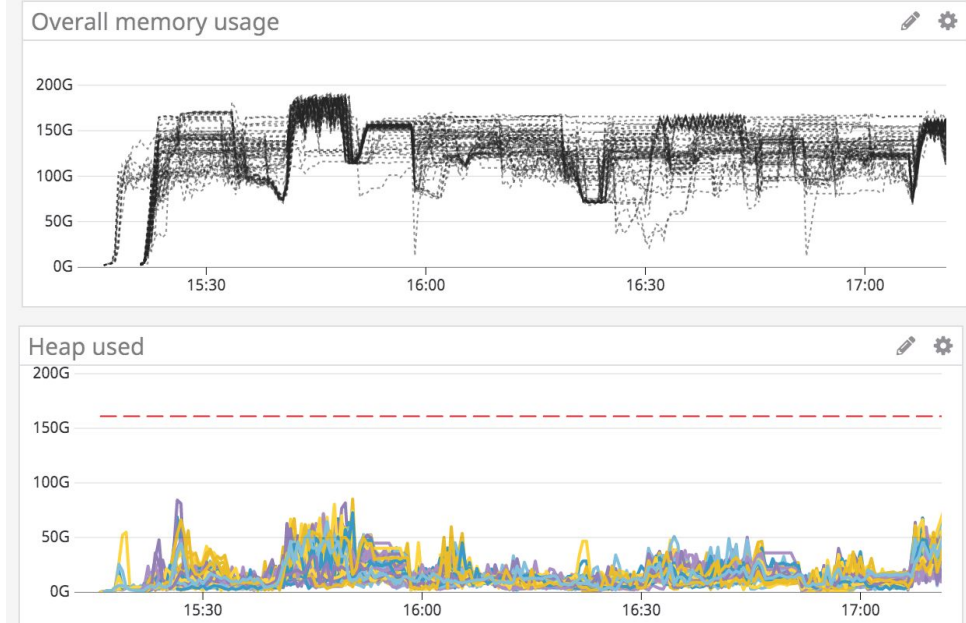

#### 5. Compute: Spark (GC) **Executors**

 $Q_{\text{havana}}$ 

**Diek** 

Here we only compare ratio of GC to task time, screenshots were taken not at the same point within the job

Took Time ICC

offheap=false (default setting), almost 50% is spent in GC

Total

Complete

#### **Summary**

ś

**DDD** 

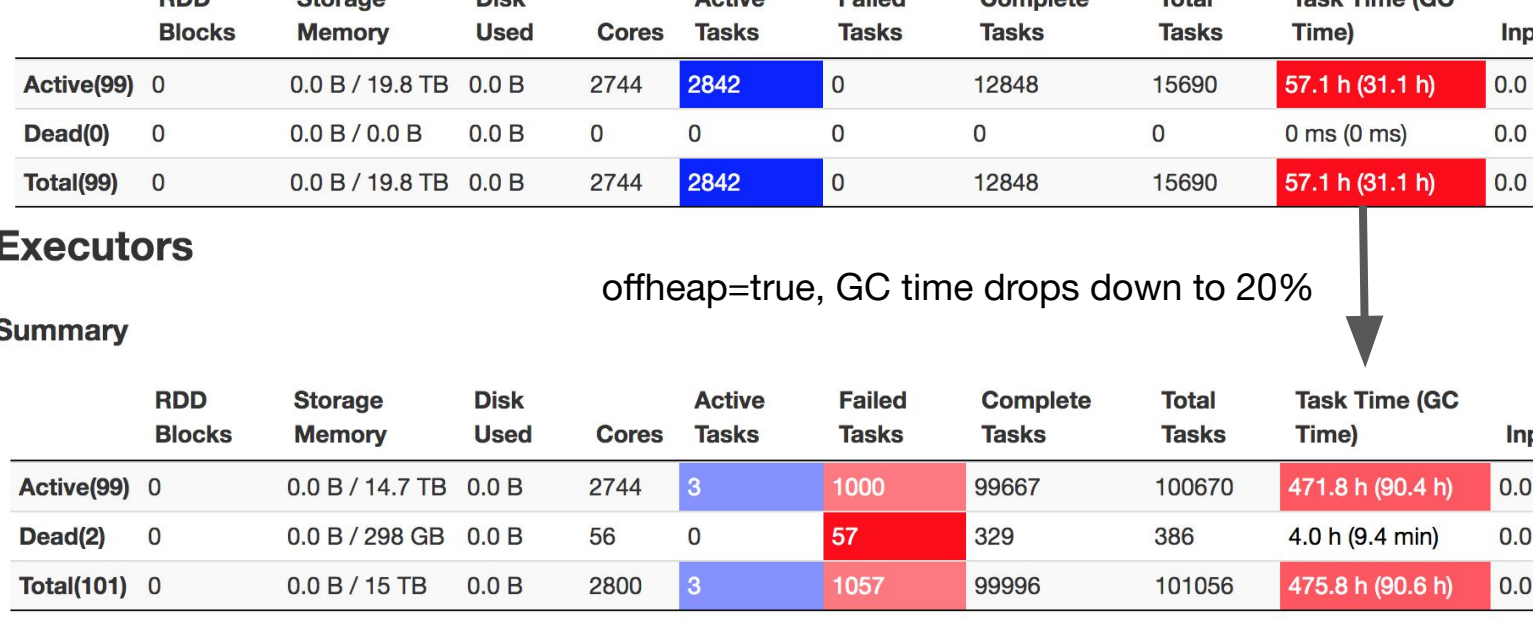

 $A$ otivo

Enilad

#### 5. Compute: Spark (GC)

time spent in  $GC = 63.8/1016.3 = 6.2\%$ 

#### **Executors**

#### **Summary**

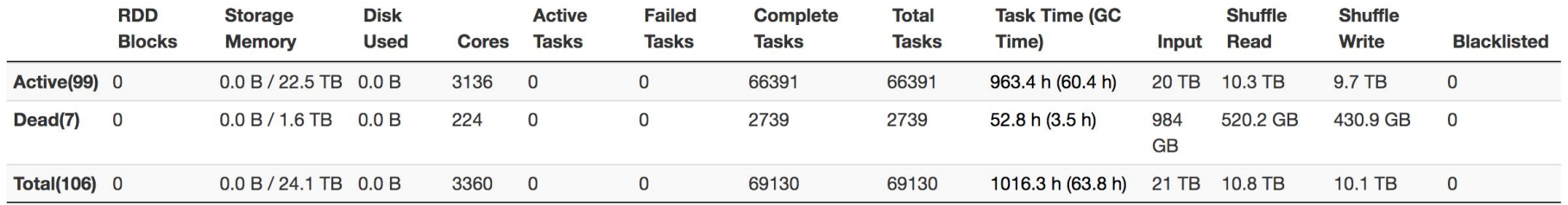

#### 5. Compute: Spark (GC)

GC time vs CPU time

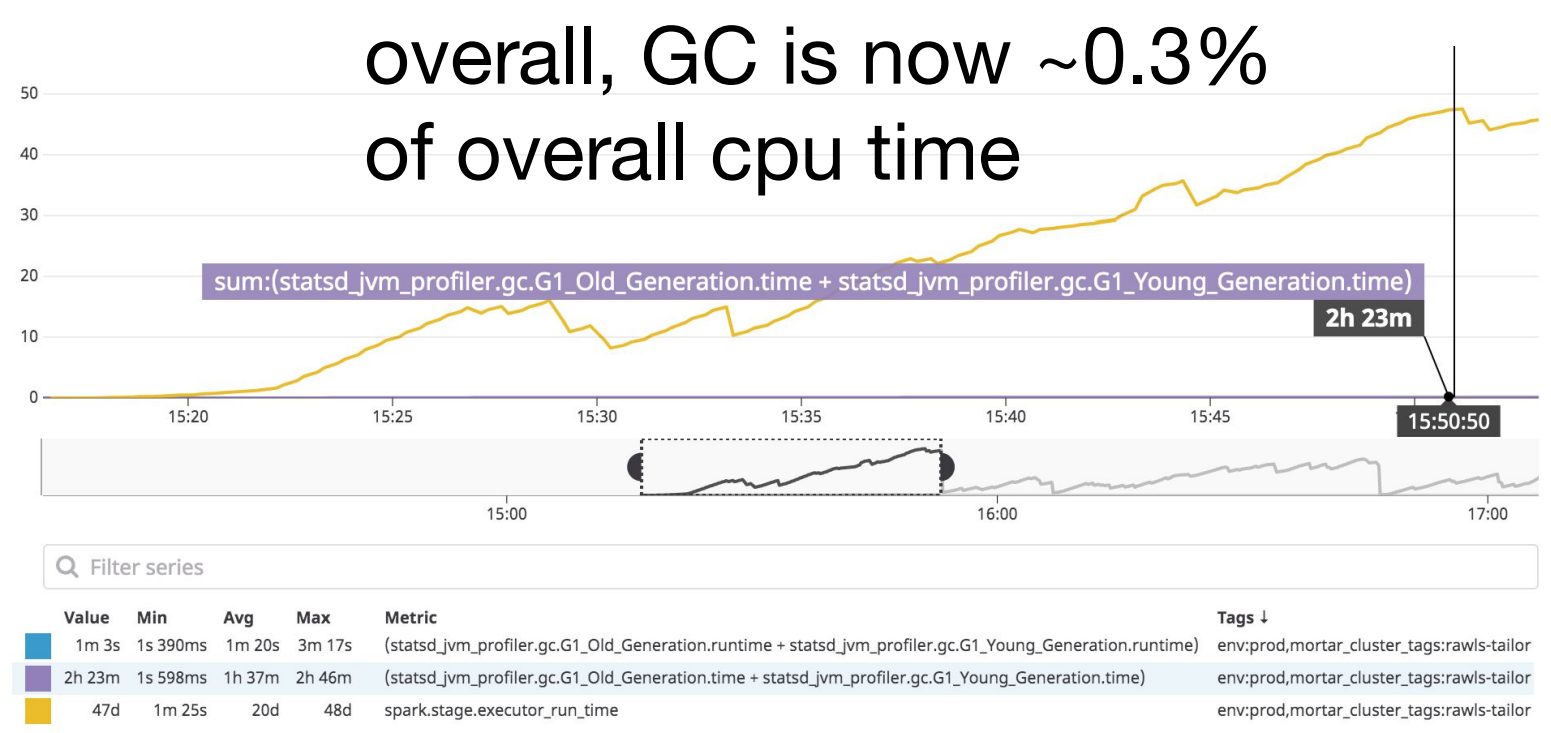

击

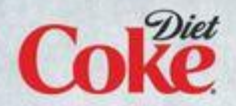

# The perfect<br>duet.

#### **STAYEXTRAORDINARY**

# Water break

1. Unit tests

#### 1. Unit tests

#### DataDog/

#### ops/tests/test\_tailor\_checker.py

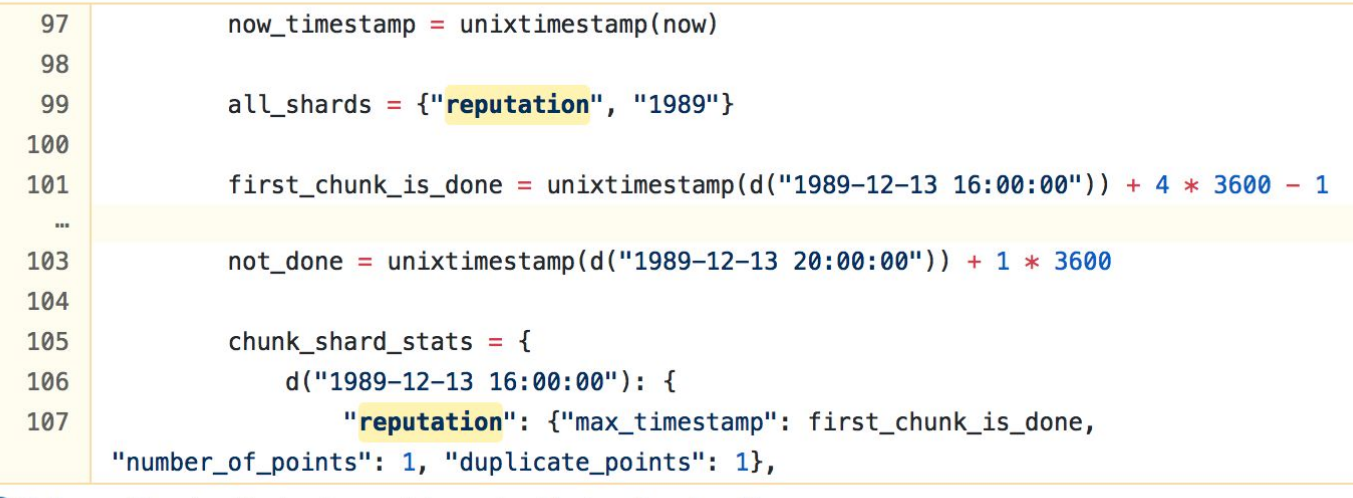

Python Showing the top two matches Last indexed on Aug 13

- 1. Unit tests
- 2. Integration tests

- 1. Unit tests
- 2. Integration **E** DataDog/<br>src/test/scala/com/datadog/spark/jobs/

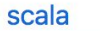

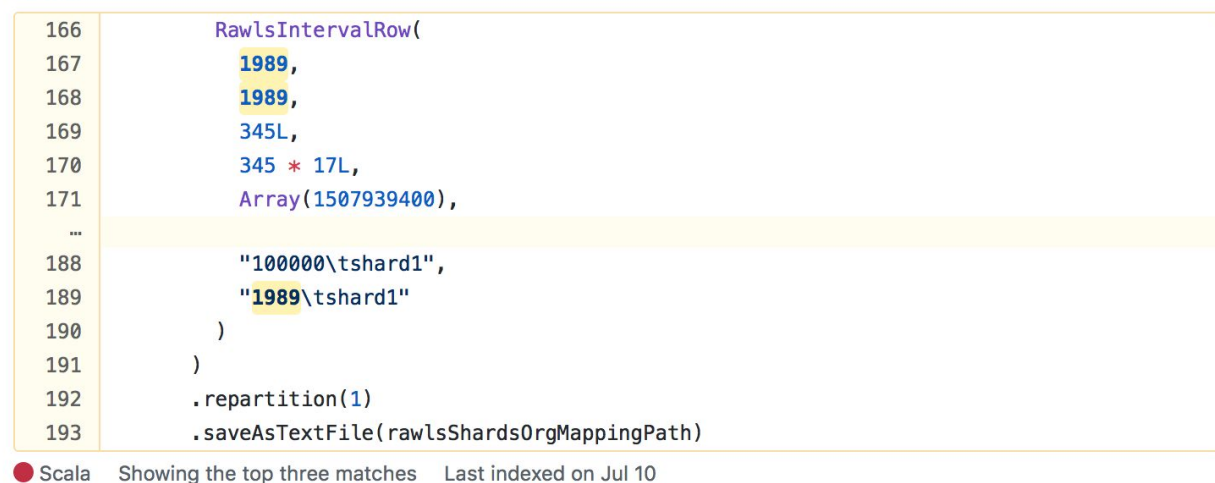

- 1. Unit tests
- 2. Integration tests
- 3. Staging environment

- 1. Unit tests
- 2. Integration tests
- 3. Staging environment
- 4. Load-testing

- 1. Unit tests
- 2. Integration tests
- 3. Staging environment
- 4. Load-testing
- 5. Slowest parts

- 1. Unit tests
- 2. Integration tests
- 3. Staging environment
- 4. Load-testing
- 5. Slowest parts
- 6. Checking data correctness

- 1. Unit tests
- 2. Integration tests
- 3. Staging environment
- 4. Load-testing
- 5. Slowest parts
- 6. Checking data correctness
- 7. Game days

### 6. Testing (Load testing)

Once we had a working prototype, we started doing load testing to make sure that the new system is going to work for the next 3 years.

- 1. Throw 10x data
- 2. See what is slow/what breaks, write it down
- 3. Estimate cost

6. Testing (Slowest parts)

Have good understanding of the slowest/most skewed parts of the job, put timers around them and have historical data to compare.

And we know limits of those parts and when to start optimizing them.

#### 6. Testing (Slowest parts)

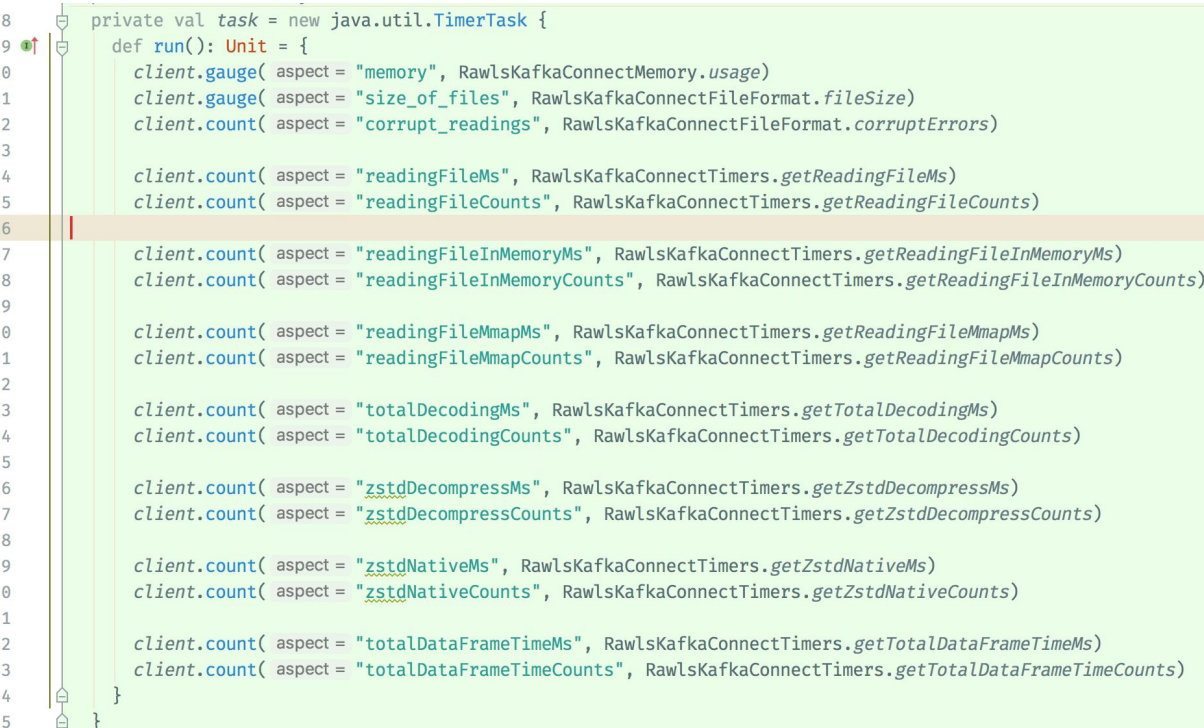

#### 6. Testing (Easter egg)

19/11/11 23:30:17 INFO RawlsKafkaConnectReporter: 19/11/11 23:30:17 INFO RawlsKafkaConnectReporter:  $10(11(11, 22.20.17, \text{FMR})$  GraphCaptactic Chamber ish Are you ready for it? Let the games begin

 $: +oys+++/: ./$ sddhddssoooooo $//---$ ./osooshNmdyssyydhyy+oysso+--:+hddhssyhho+oooossssyydhysyho- $-$ /+smNdvsoooo+:-----...--/+ssvhdNds- $.sydmmdhso++-.$  $\ldots$ -/toohmdd/  $/+hNMNdo/-.$  $\ldots$ :/++ohNMN:  $-ohMNh+-$ .  $\ldots$  - : +++ymMMm  $+ydNh/-.$  $\ldots$  --:/+ssdMMo  $+$ hmNy/-..  $\ldots$   $--$  : /+shhNMN: -dNNds:.....---:::--.. ...-/oosssoosvdmMMMh vNMNds-..-----:/+oo+:..-/vdNNmhvvhdmNNMMMM/ .dNMMms-..--////+osoo+- .sNNmhsvvhmMMMMMMMW :NMMMNs...:+shhdmhss:.. .ohsyssdmNNMMMMMMMMM  $+*NMM*MO...--*1*:1:1 : s+--: /+ossochNMM$  $oNMMm/$ ..  $\ldots$  ./sv/.....--:/ovNMMv.  $+Ndohh/-...$  $\cdot$ +o+smmds- $\dots$ --:/oymNMMNh-.+voohNMNm/---:/osdNMMMMMMo  $.vNovos/\t:--....$  $+hm+--o+//::--...$  $\ldots$  --/syy+::/+oymMMMMMMMM:  $.+vh+$ .:: $-///:$ :--... -toosyys////toyhmNMMMMMMs -sys+/-. -//::--....-smNNNMMMMMdsossyhdNMMMMM +yyhyo/...::--...../hhhysyyyhmNNdoyyyhdNMMMMN: /shhdyshdmmy:--....../syhhdmNNMmysyyhdNMMNm/ :syhhysyydmMN+:--.......-:/+ossssssssydmNMMNm: .osssdshhhydNh+//:----.... ...-/+sydNMMNdmo +o+/Nyhddshmy:oso+//::-----://+oymNNNNmddNd ..+yyomhhdddody/:shhyyysssssyhhhhdmmmmddmNMd. .://oohhsmhNNmmhhvo-:ovddddddddddddmmmmmNNNd. -:---//+o+syohmNMNmdyhmy-.:/syddmmmmmmmmmmmNNNNNd.  $.+/:::::/+$ oosydNMMMNsyhmd:.--:+oyhdmmNNNNNNNNNNNNN,. /o/++++ooosyhhmNMMNNvosyhms/--::/+oshdmNNNNNMNNNN  $\ldots -: :://+sysoosydNdyyys:ooosy+:///++osyyhdmNNNNNNy$  $--::::::://+/*++osyhso++///::*/+oo---/+ossyyhhdmNNMMMMy -1/++//+////$ :::--:://:///+++--/00--://+osyyhdmmNNNMMMMMNh+:.  $\ldots$ ://:------....-.--:::-:/+oos//+oo:://+oossyhhdmNNMMMMMMMMMNdy+:.  $\ldots$ ---..-:-::::/-------::::/ooosyho/oo//++ossyhhddmmNMMMMMMMMMMMMMMMmho:. .---..---::::::------/sssyyoosdoos+++oosyyhdddmmNNMMMMMMMMMMMMMMMMMMms- $\ldots$  : -------: : -:-..----: +oyhhs/+hyoysooooosyhmmmmMMMMMMMMMMMMMMMMMMMMS ....--:---::--....-----::/sssyssyds+oo+oooosyhmmmmmmMMMMMMMMMMMMMMMMMMMMd-

#### 6. Testing (Data correctness)

We ran the new system using all the data that we have and then did one-to-one join to see what points are missing/different. This allowed us find some edge cases that we were able to eliminate

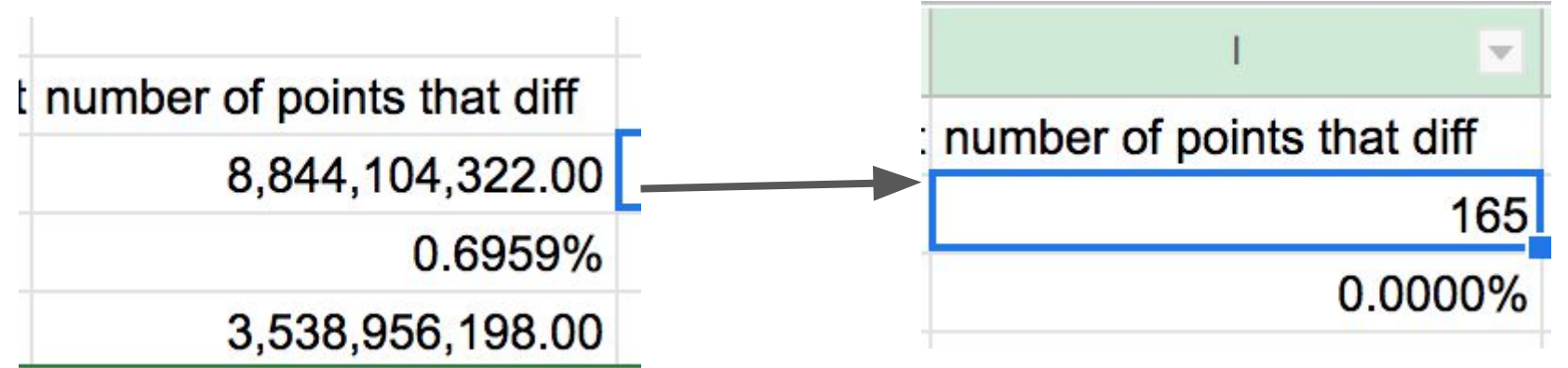

## 6. Testing (Game Days)

"Game days" are when we test that our systems are resilient to errors in the ways we expect, and that we have proper monitoring of these situations. If you're not familiar with this idea,<https://stripe.com/blog/game-day-exercises-at-stripe>is a good intro.

- 1. Come up with scenarios (a node is down, the whole service is down, etc.)
- 2. Expected behavior?
- 3. Run scenarios
- 4. Write down what happened
- 5. Summarize key lessons

#### 6. Testing (Game Days)

#### Test 1: All Rawls-Extract-Kafka-Connect nodes are

down

Results

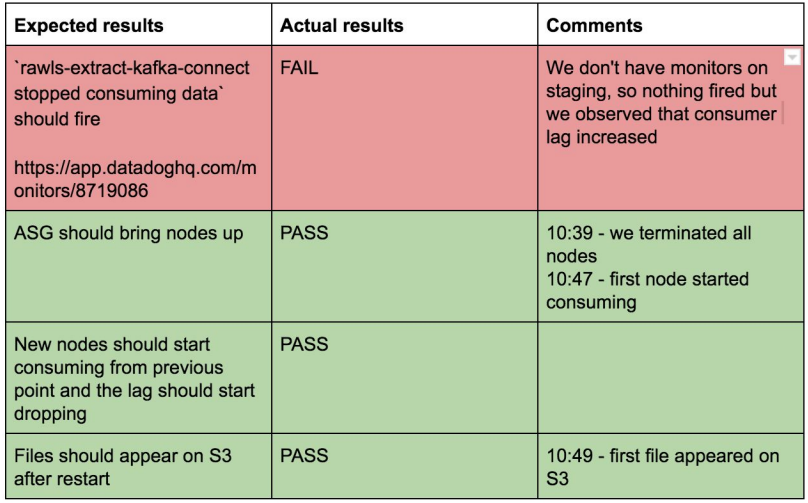

#### 6. Testing (Game Days)

## Test 3: Slow Rawls-Extract-Kafka-Connect node

#### Increased CPU load

**Prerequisites** 

- Rawls-Extract-Kafka-Connect working normally
- Pick a rawls-extract-kafka-connect node
- Install stress command sudo apt-get install stress ٠

#### Action

· date; sudo stress --cpu 8 --timeout 60

Once we confirmed that our prototype works using the whole volume of data, we decided to split the job into shards:

1. We use spot instances, so losing a single job for a shard will not result in losing the whole progress.

Once we confirmed that our prototype works using the whole volume of data, we decided to split the job into shards:

- 1. We use spot instances, so losing a single job for a shard will not result in losing the whole progress.
- 2. If for some reason there's an edge case, it'll only affect a single shard.

Once we confirmed that our prototype works using the whole volume of data, we decided to split the job into shards:

- 1. We use spot instances, so losing a single job for a shard will not result in losing the whole progress.
- 2. If for some reason there's an edge case, it'll only affect a single shard.
- 3. Ability to process shards on completely separate clusters.

We need to identify independent blocks of data, and in our case it's orgs level since one org's data doesn't depend on other org's data.

Kafka-Connect using config file decides in which shard an org would go:

- 1. org-mod-X (we have 64 shared shards)
- 2. org-X (org's own shard)

We know that a single job can process all the data we have.

And now we have 64x shards which means that a single shard can grow up to 64x times until we reach the same volume.

If our volume of data continues doubling every year, that would be enough for next 6 years after which we can increase number of shards.

#### 8. Migrations

In order to replace existing system we need to do lots of things:

1. Run both systems alongside

#### 8. Migrations

In order to replace existing system we need to do lots of things:

- 1. Run both systems alongside
- 2. Figure out a release plan and a rollback plan

#### 8. Migrations

In order to replace existing system we need to do lots of things:

- 1. Run both systems alongside
- 2. Figure out a release plan and a rollback plan
- 3. Make sure that systems that depend on our data work fine with both
# 8. Migrations

In order to replace existing system we need to do lots of things:

- 1. Run both systems alongside
- 2. Figure out a release plan and a rollback plan
- 3. Make sure that systems that depend on our data work fine with both
- 4. Do partial migrations of customers

# 8. Migrations

In order to replace existing system we need to do lots of things:

- 1. Run both systems alongside
- 2. Figure out a release plan and a rollback plan
- 3. Make sure that systems that depend on our data work fine with both
- 4. Do partial migrations of customers
- 5. Check everything

# 8. Migrations

In order to replace existing system we need to do lots of things:

- 1. Run both systems alongside
- 2. Figure out a release plan and a rollback plan
- 3. Make sure that systems that depend on our data work fine with both
- 4. Do partial migrations of customers
- 5. Check everything
- 6. Do final migration
- 8. Migrations (Run both systems alongside)
- 1. As close as possible to production, same volume of data
- 8. Migrations (Run both systems alongside)
- 1. As close as possible to production, same volume of data
- 2. Output to a completely separate location, no one uses this data yet
- 8. Migrations (Run both systems alongside)
- 1. As close as possible to production, same volume of data
- 2. Output to a completely separate location, no one uses this data yet
- 3. Make sure that there's no discrepancies with existing data
- 8. Migrations (Run both systems alongside)
- 1. As close as possible to production, same volume of data
- 2. Output to a completely separate location, no one uses this data yet
- 3. Make sure that there's no discrepancies with existing data
- 4. Treat every incident as a real production incident
- 8. Migrations (Run both systems alongside)
- 1. As close as possible to production, same volume of data
- 2. Output to a completely separate location, no one uses this data yet
- 3. Make sure that there's no discrepancies with existing data
- 4. Treat every incident as a real production incident
- 5. Write postmortems
- 8. Migrations (Run both systems alongside)
- This approach allowed us:
- 1. Find bottlenecks that we previously didn't see/know about
- 8. Migrations (Run both systems alongside)
- This approach allowed us:
- 1. Find bottlenecks that we previously didn't see/know about
- 2. Figure out what kind of monitoring we were missing

8. Migrations (Run both systems alongside)

This approach allowed us:

- 1. Find bottlenecks that we previously didn't see/know about
- 2. Figure out what kind of monitoring we were missing
- 3. Get people familiar with operating the system without affecting production yet

8. Migrations (Run both systems alongside)

This approach allowed us:

- 1. Find bottlenecks that we previously didn't see/know about
- 2. Figure out what kind of monitoring we were missing
- 3. Get people familiar with operating the system without affecting production yet
- 4. Figure out what additional tooling we need

#### 8. Migrations (Release/Rollback plans) Very important to have detailed plans

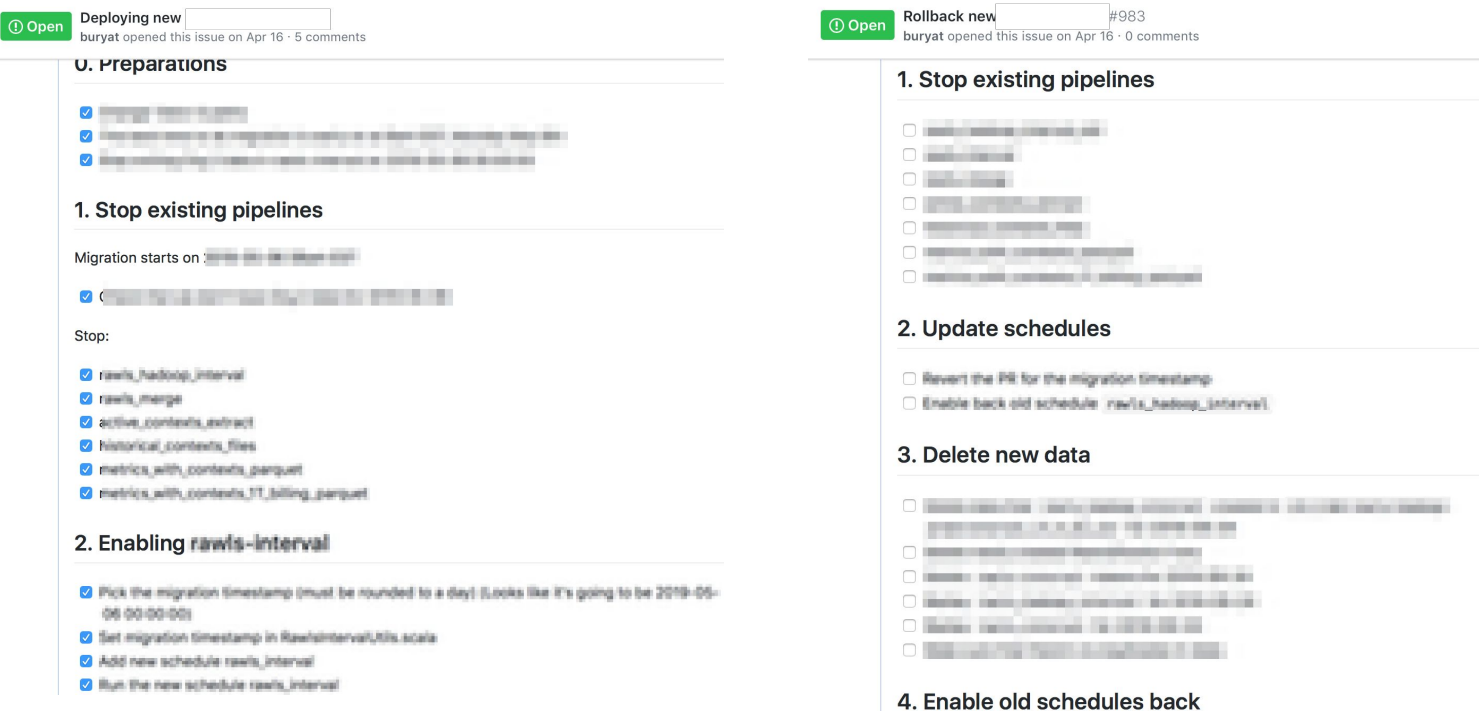

- 8. Migrations (Dependent systems)
- 1. Have a mechanism to switch some customers to new files and back
- 8. Migrations (Dependent systems)
- 1. Have a mechanism to switch some customers to new files and back
- 2. Have a way for dependent pipelines to load some data from the old system and some from the new system
- 8. Migrations (Dependent systems)
- 1. Have a mechanism to switch some customers to new files and back
- 2. Have a way for dependent pipelines to load some data from the old system and some from the new system
- 3. Make sure that outputs of dependent pipelines are as expected (we had to run those pipelines separately and then compare outputs)
- 8. Migrations (Partial migrations of customers)
- 1. It's very expensive to run both systems alongside
- 8. Migrations (Partial migrations of customers)
- 1. It's very expensive to run both systems alongside
- 2. We decided to migrate some customers from old system to the new one
	- a. Our org completely for a month and see how it goes
	- b. Big customer completely after a month
- 8. Migrations (Partial migrations of customers)
- 1. It's very expensive to run both systems alongside
- 2. We decided to migrate some customers from old system to the new one
	- a. Our org completely for a month and see how it goes
	- b. Big customer completely after a month
- 3. Had to build a way for old/new systems to stop/start writing data for certain customers after certain timestamps
- 8. Migrations (Partial migrations of customers)
- 1. Difficult to implement and maintain migration timestamps for each org
- 8. Migrations (Partial migrations of customers)
- 1. Difficult to implement and maintain migration timestamps for each org
- 2. Certain things didn't have versioning, so we had to add it
- 8. Migrations (Partial migrations of customers)
- 1. Difficult to implement and maintain migration timestamps for each org
- 2. Certain things didn't have versioning, so we had to add it
- 3. For downstream pipelines everything must look like nothing happened
- 8. Migrations (Partial migrations of customers)
- 1. Difficult to implement and maintain migration timestamps for each org
- 2. Certain things didn't have versioning, so we had to add it
- 3. For downstream pipelines everything must look like nothing happened
- 4. Lots of integration tests with migration timestamps
- 8. Migrations (Final migration)
- 1. Picked a date, added additional integration tests
- 2. Tested on staging
- 3. Rolled in production
- 4. Let the old system run for a week
- 5. Kill the old system
- 6. Cleanup

#### 9. Results (Cost)

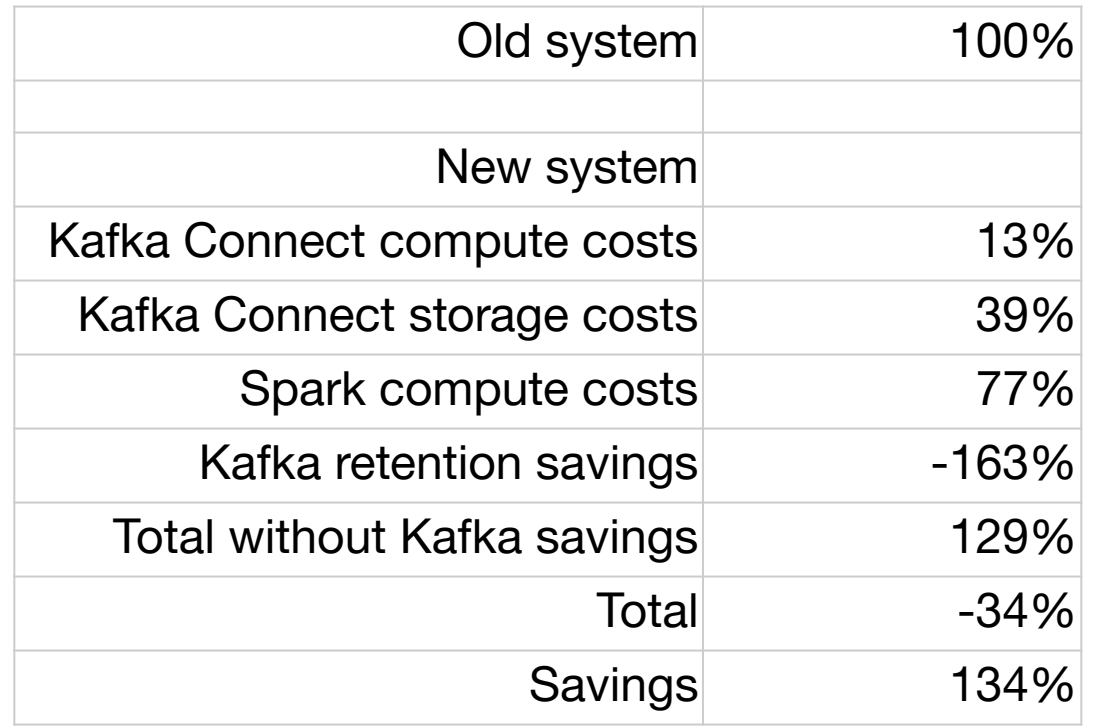

# 9. Results (Speed)

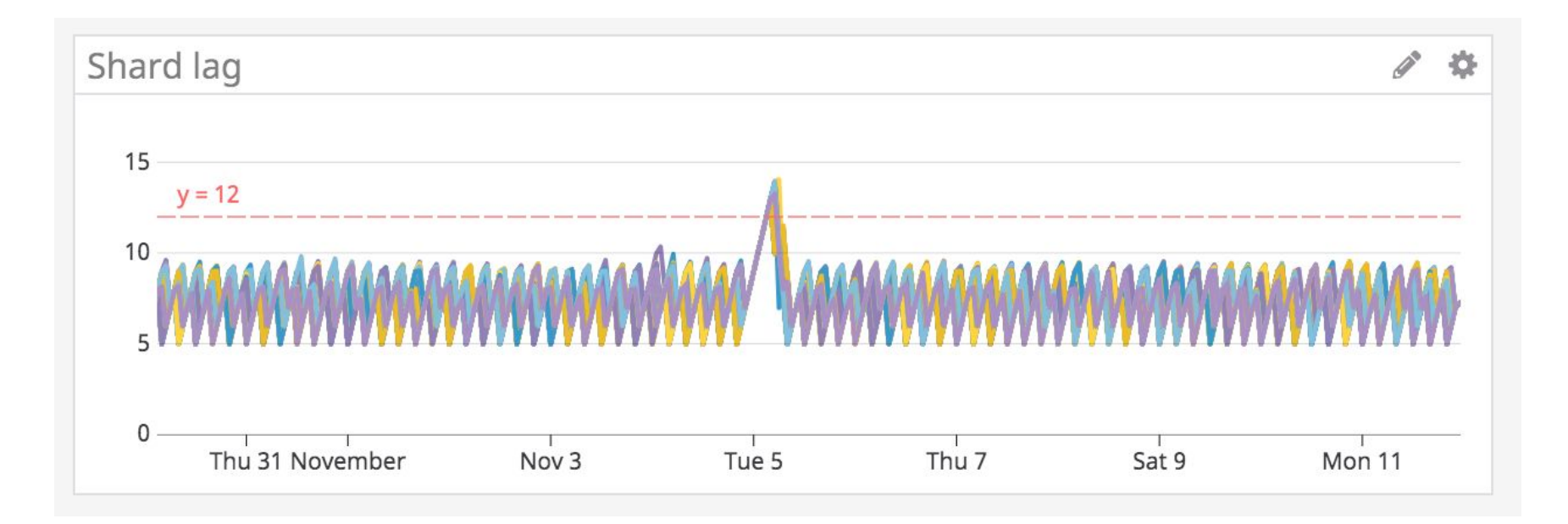

1. *W* Must work with new partitioning schema

- 1. *W* Must work with new partitioning schema
- 2.  $\mathbb{V}$  Must be able to handle 10x growth (2x every year = 3 years)

- 1. *W* Must work with new partitioning schema
- 2.  $\mathbb{V}$  Must be able to handle 10x growth (2x every year = 3 years)
- 3. ✅ Keep the cost at the same level as the existing system

- 1. *W* Must work with new partitioning schema
- 2.  $\mathbb{V}$  Must be able to handle 10x growth (2x every year = 3 years)
- 3. ✅ Keep the cost at the same level as the existing system
- 4. ✅ Must be as fast as the existing system

- 1. *V* Easily scalable without much manual intervention
	- a. Both storage and compute can scale independently

- 1. ✅ Easily scalable without much manual intervention
	- a. Both storage and compute can scale independently
- 2. ✅ Minimize impact on kafka
	- a. We reduced data retention in kafka
	- b. We actually store kafka data in S3 2x longer, so we actually increased retention

- 1. ✅ Easily scalable without much manual intervention
	- a. Both storage and compute can scale independently
- 2. ✅ Minimize impact on kafka
	- a. We reduced data retention in kafka
	- b. We actually store kafka data in S3 2x longer, so we actually increased retention
- 3. ✅ Be able to replay data easily
	- a. We had to replay kafka-connect and spark jobs many times and it was easy

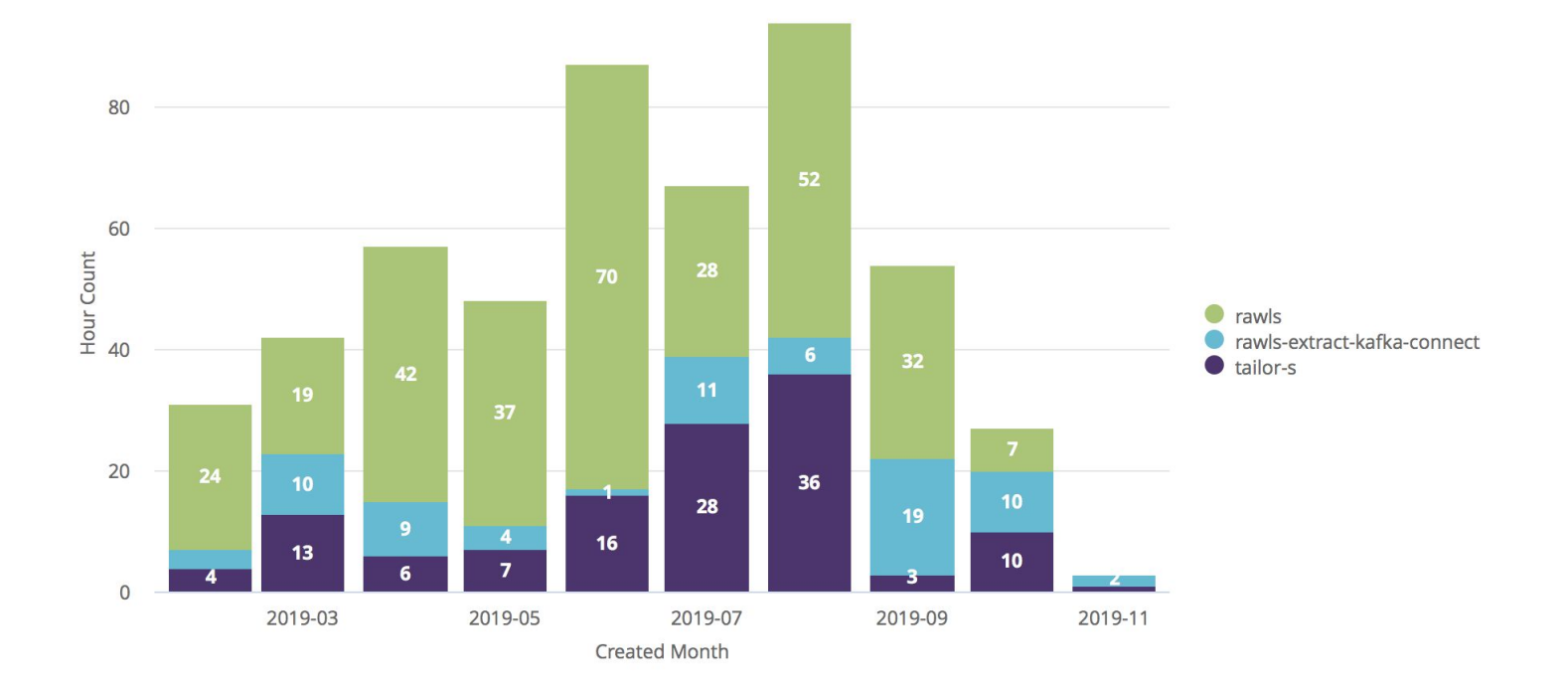

- 10. In conclusion
- 1. Documents/RFCs/Plans
- 10. In conclusion
- 1. Documents/RFCs/Plans
- 2. Lots of testing
- 10. In conclusion
- 1. Documents/RFCs/Plans
- 2. Lots of testing
- 3. Difficult migrations
- 10. In conclusion
- 1. Documents/RFCs/Plans
- 2. Lots of testing
- 3. Difficult migrations
- 4. Many engineering obstacles
- 10. In conclusion
- 1. Documents/RFCs/Plans
- 2. Lots of testing
- 3. Difficult migrations
- 4. Many engineering obstacles
- 5. Constant cost/speed forecasting

## Vadim Semenov

email1: vadim@datadoghq.com

email2: \_@databuryat.com linkedin/twitter: databuryat

venmo: vados

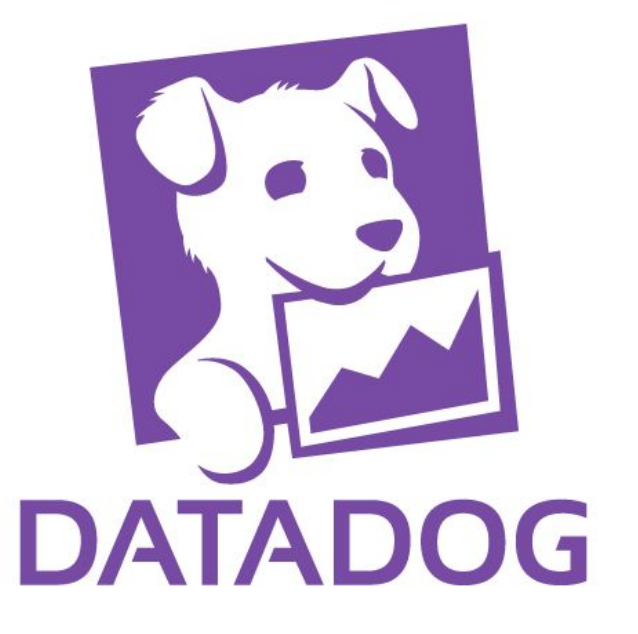